<sub>Документ подп**идититот ерство науки**ои высшего образования Российской Федерации</sub> информация о владельце:<br>ФИО: Макадеральное государственное бюджетное образовательное учреждение высшего фио: Макаренко Елена Николаевна третитети и советание и советании продолжавания и постолители и постолители и<br><sub>Долж</sub>ов разрадатия «Ростовский государственный ркономический университет (РИНХ)» Дол<del>жность: Ректо</del>р Дата подписания: 18.04.2024 12:43:33 Уникальный программный ключ:

c098bc0c1041cb2a4cf926cf171d6715d99a6ae00adc8e27b55cbe1e2dbd7c78

УТВЕРЖДАЮ Директор Института магистратуры Иванова Е.А. «01» июня 2023г.

## **Рабочая программа дисциплины Налоги и предпринимательство**

Направление 38.04.01 Экономика магистерская программа 38.04.01.17 "Налоги и налоговое администрирование"

Для набора 2023 года

Квалификация магистр

#### КАФЕДРА **Налоги и налогообложение**

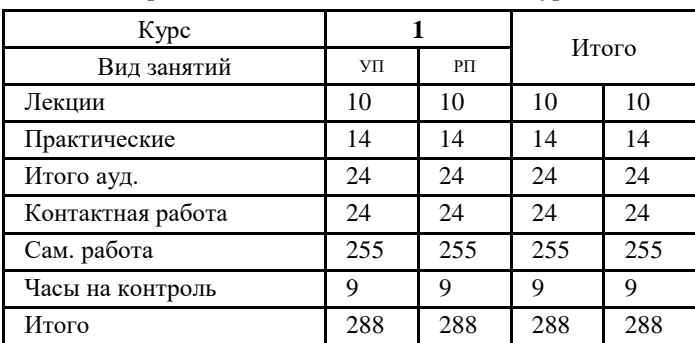

**Распределение часов дисциплины по курсам**

#### **ОСНОВАНИЕ**

Учебный план утвержден учёным советом вуза от 28.03.2023 протокол № 9.

Программу составил(и): д.э.н., проф., Клюкович З.А.

Зав. кафедрой: к.э.н., доц. Мусаелян А.К.

Методическим советом направления: д.э.н., проф., Ниворожкина Л.И.

#### **1. ЦЕЛИ ОСВОЕНИЯ ДИСЦИПЛИНЫ**

1.1 формирование у обучающихся знаний в области налогообложения предпринимательской деятельности, направленных на приобретение умений и навыков анализа и использования различные источников информации для проведения экономических расчетов и прогнозирования показателей налогообложения, а также представления результатов исследования в виде статьи или доклада.

#### **2. ТРЕБОВАНИЯ К РЕЗУЛЬТАТАМ ОСВОЕНИЯ ДИСЦИПЛИНЫ**

**ПК-1:Способен проводить самостоятельные исследования в соответствии с разработанной программой ПК-3:Способен к проведению мероприятий налогового администрирования, планирования и контроля**

**В результате освоения дисциплины обучающийся должен:**

**Знать:**

подходы к самостоятельной научно-исследовательской работе на основе разработанной программы и тематического плана, к постановке задач и выбору методов исследования, интерпретации их результатов, использованию на практике навыков и умений в области научно-исследовательской деятельности( соотнесено с индикатором ПК-1.1. );

методы расчета и прогнозирования показателей налогообложения предпринимательской деятельности, соответствующих разработанным программам, правила подготовки и оформления результатов проведенного исследования ( соотнесено с индикатором ПК-3.1. ), методологические основы проведения исследований, комплексного анализа финансовой и налоговой отчетности ( соотнесено с индикатором ПК-3.1. );

**Уметь:**

уметь ставить задачи и выбирать инструменты и методы их решения, интерпретировать результаты исследований ( соотнесено с индикатором ПК-1.2. );

составлять прогноз показателей налогообложения предпринимательской деятельности, оценивать рассчитанные показатели плана и контроля предприятий и организаций ( соотнесено с индикатором ПК-3.2 ), уметь осуществлять систематическое наблюдение за состоянием экономических процессов, обобщать и анализировать данные и на основе полученных результатов ( соотнесено с индикатором ПК-3.2 );

**Владеть:**

методами использования на практике навыков и умений самостоятельного исследования в научной деятельности ( соотнесено с индикатором ПК-1.3.)

навыками оценки рассчитанных и прогнозных показателей планирования и контроля за налогообложением предпринимательской деятельности субъектов малого бизнеса ( соотнесено с индикатором ПК-3.3.), навыками принятия стратегических и тактических решений на различных уровнях управления ( соотнесено с индикатором ПК-3.3. )

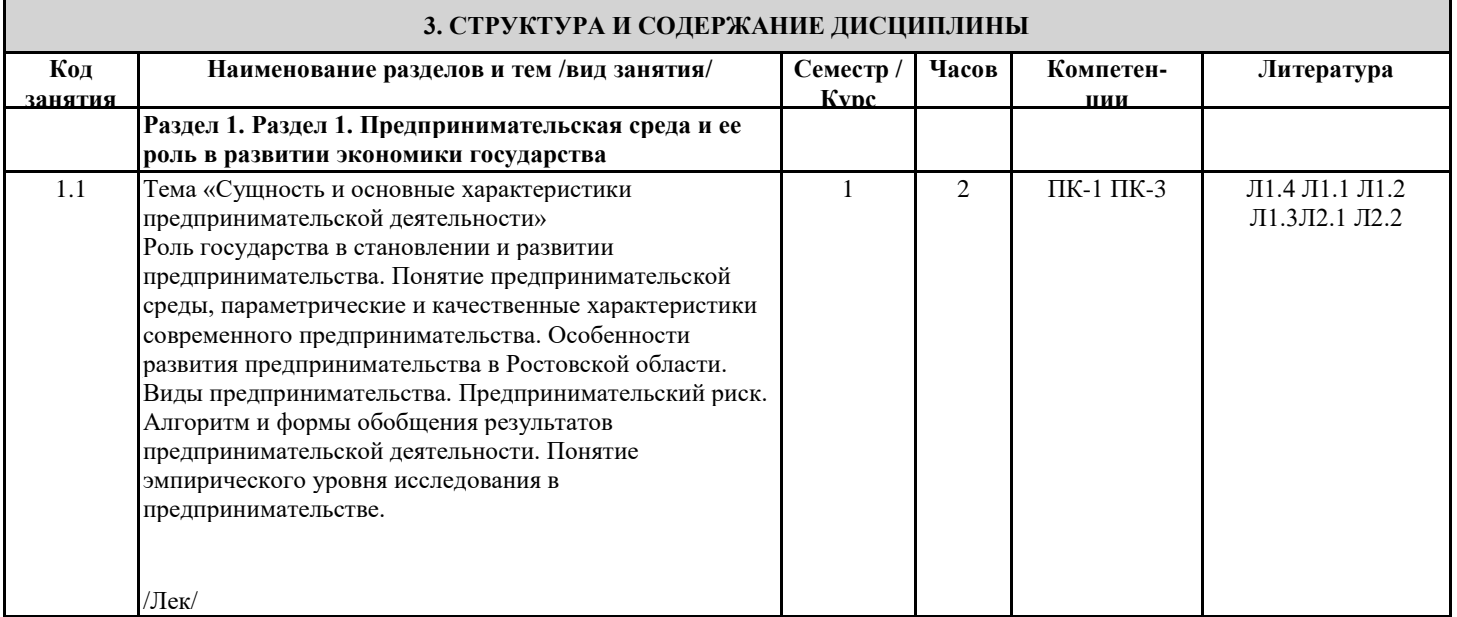

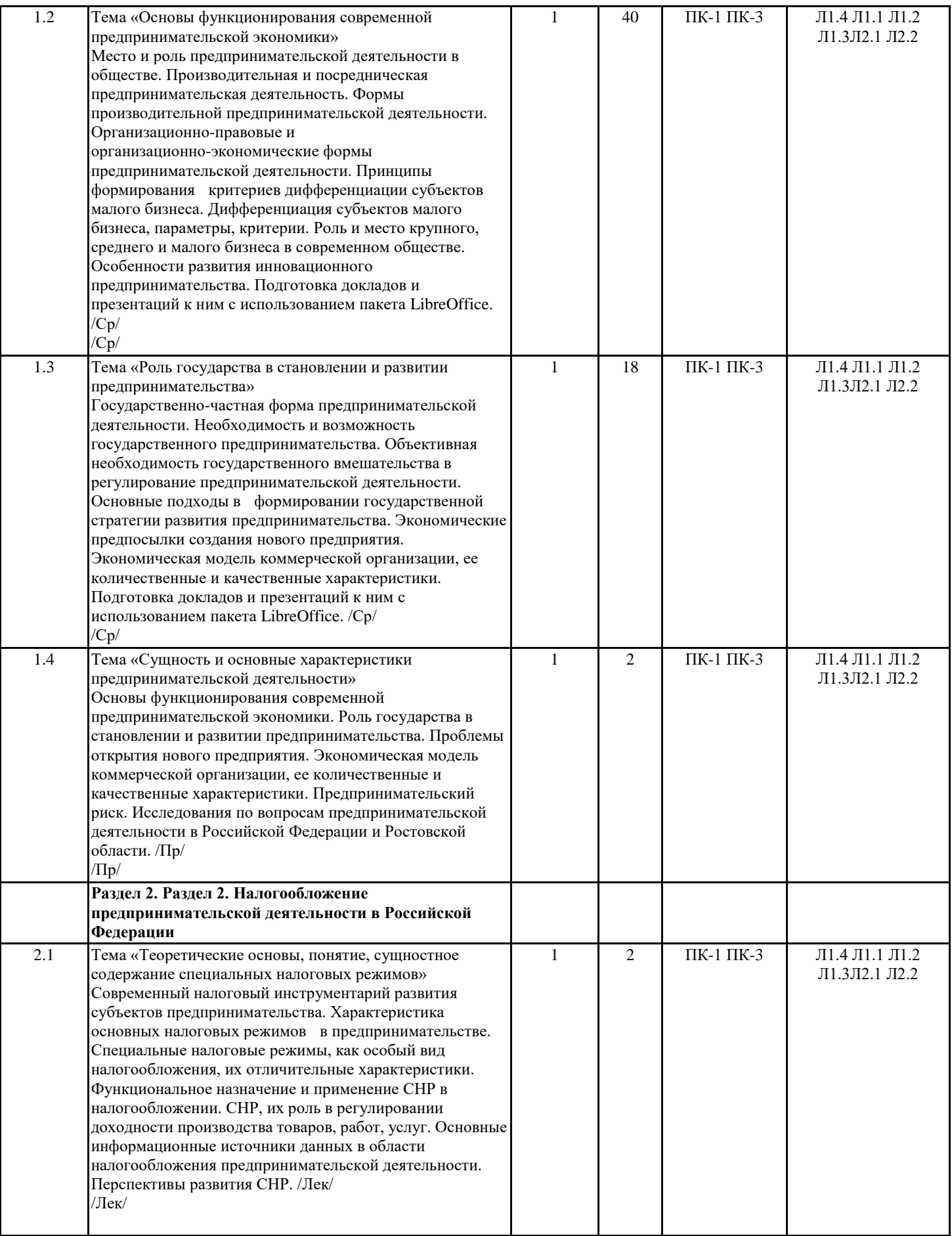

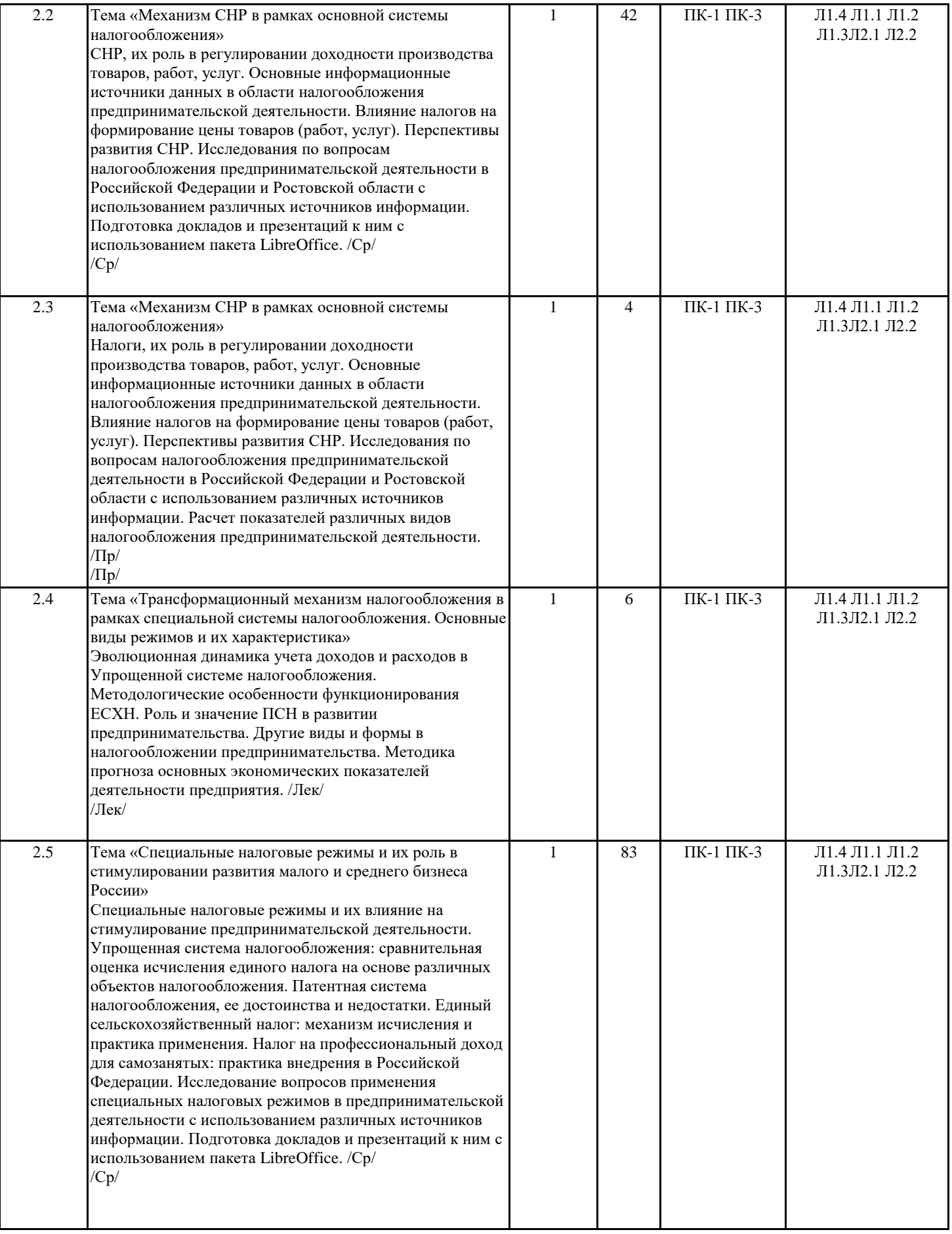

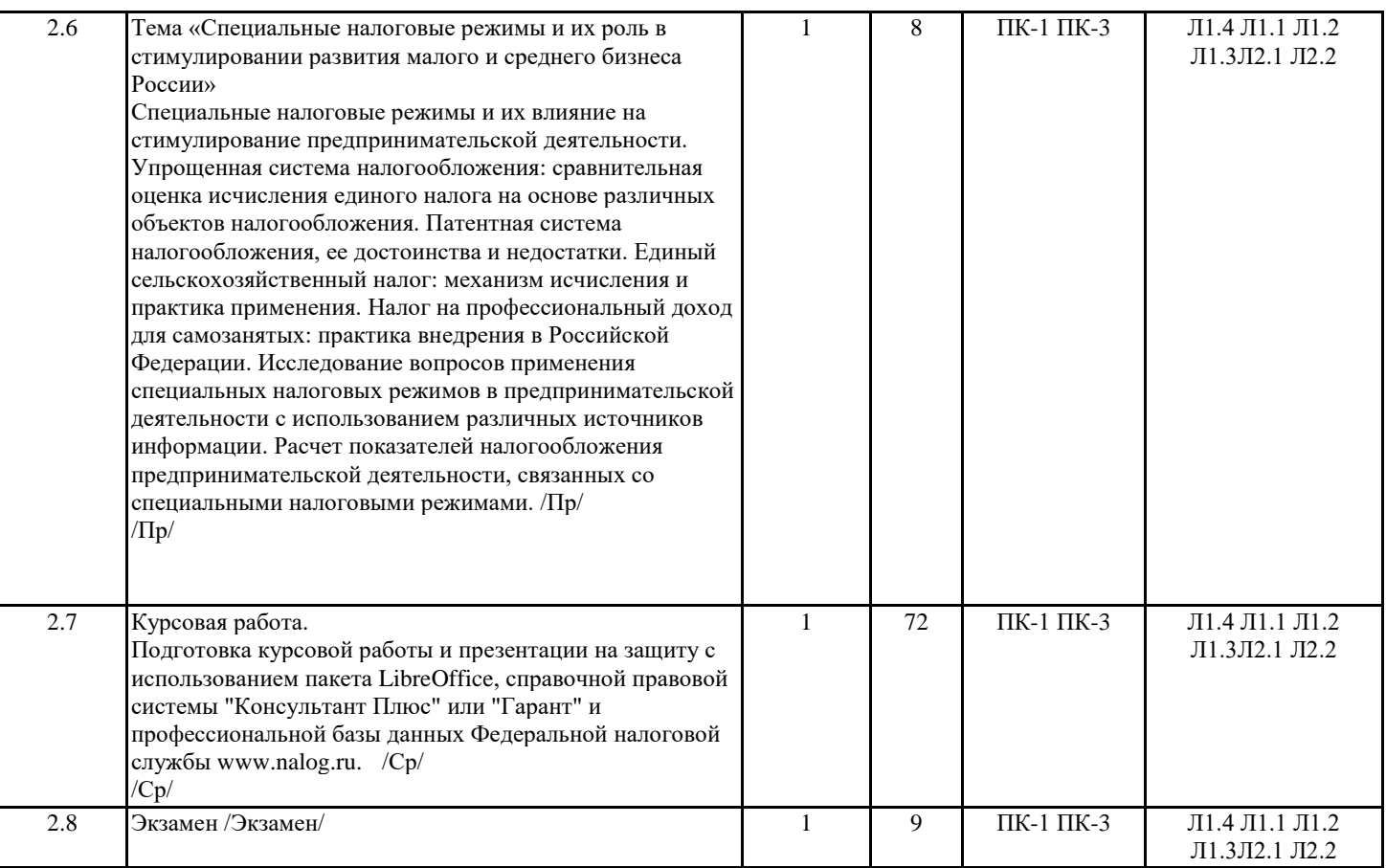

#### **4. ФОНД ОЦЕНОЧНЫХ СРЕДСТВ**

Структура и содержание фонда оценочных средств для проведения текущей и промежуточной аттестации представлены в Приложении 1 к рабочей программе дисциплины.

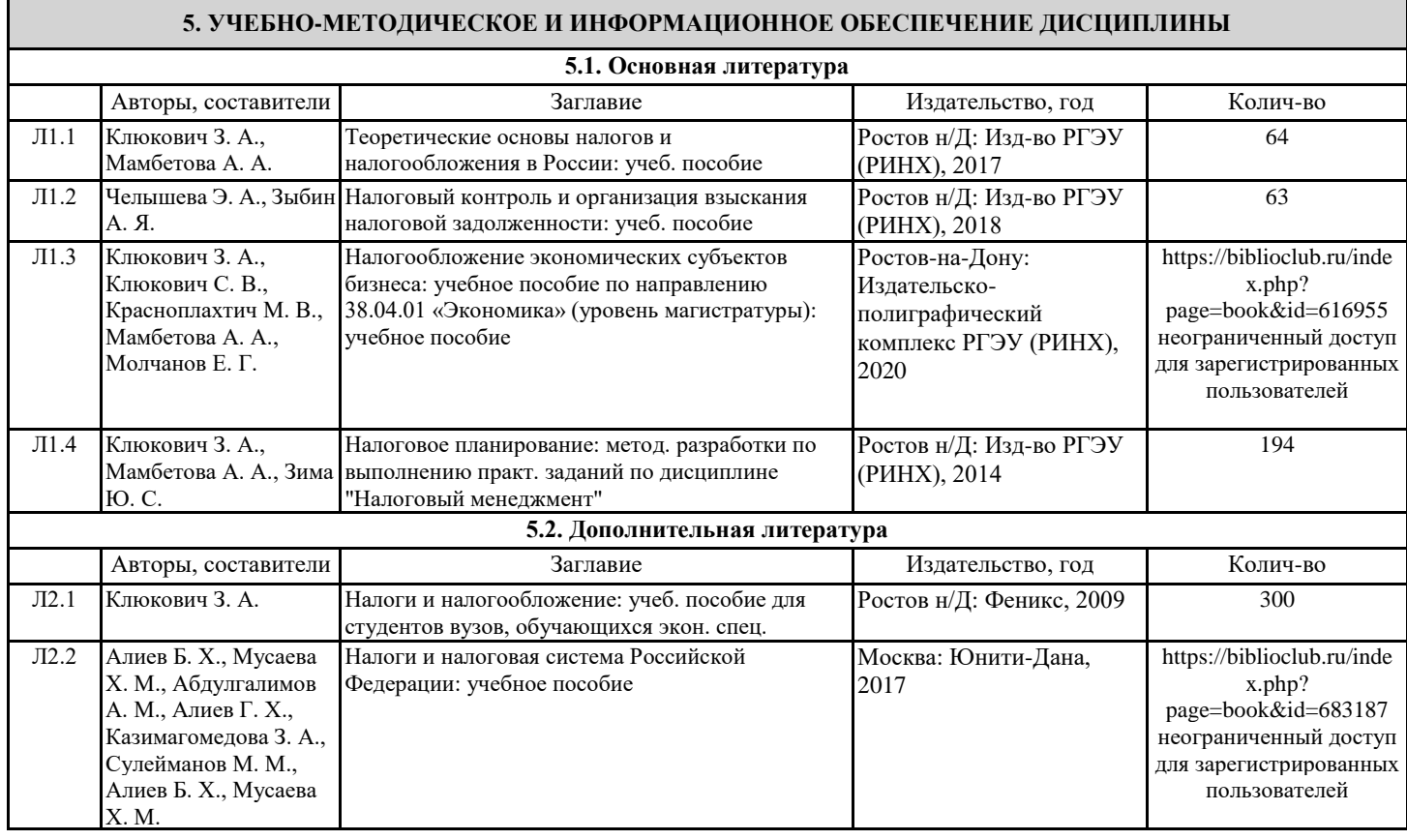

#### **5.3 Профессиональные базы данных и информационные справочные системы**

Информационная справочная система "Консультант Плюс"

Информационная справочная система "Гарант"://www.internet.garant.ru

База данных Федеральной налоговой службы www.nalog.ru

#### **5.4. Перечень программного обеспечения**

**LibreOffice** 

**5.5. Учебно-методические материалы для студентов с ограниченными возможностями здоровья**

При необходимости по заявлению обучающегося с ограниченными возможностями здоровья учебно-методические материалы предоставляются в формах, адаптированных к ограничениям здоровья и восприятия информации. Для лиц с нарушениями зрения: в форме аудиофайла; в печатной форме увеличенным шрифтом. Для лиц с нарушениями слуха: в форме электронного документа; в печатной форме. Для лиц с нарушениями опорно-двигательного аппарата: в форме электронного документа; в печатной форме.

#### **6. МАТЕРИАЛЬНО-ТЕХНИЧЕСКОЕ ОБЕСПЕЧЕНИЕ ДИСЦИПЛИНЫ (МОДУЛЯ)**

Помещения для всех видов работ, предусмотренных учебным планом, укомплектованы необходимой специализированной учебной мебелью и техническими средствами обучения:

столы, стулья;

- персональный компьютер / ноутбук (переносной);

- проектор, экран / интерактивная доска.

Для проведения лекционных занятий используется демонстрационное оборудование.

#### **7. МЕТОДИЧЕСКИЕ УКАЗАНИЯ ДЛЯ ОБУЧАЮЩИХСЯ ПО ОСВОЕНИЮ ДИСЦИПЛИНЫ (МОДУЛЯ)**

Методические указания по освоению дисциплины представлены в Приложении 2 к рабочей программе дисциплины.

# **ФОНД ОЦЕНОЧНЫХ СРЕДСТВ**

## 1 Описание показателей и критериев оценивания компетенций на различных этапах их формирования, описание шкал оценивания

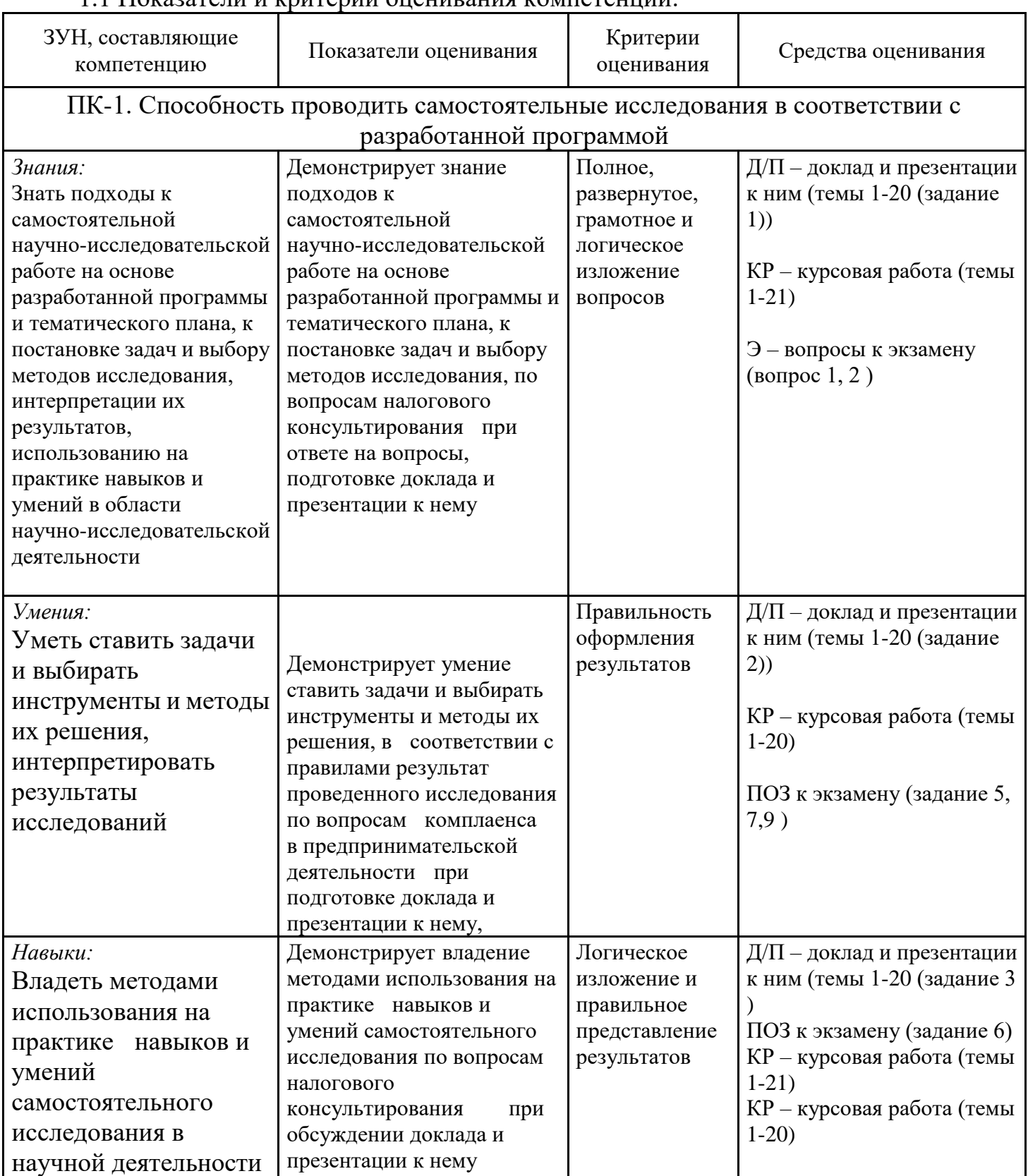

## 1.1 Показатели и критерии оценивания компетенций:

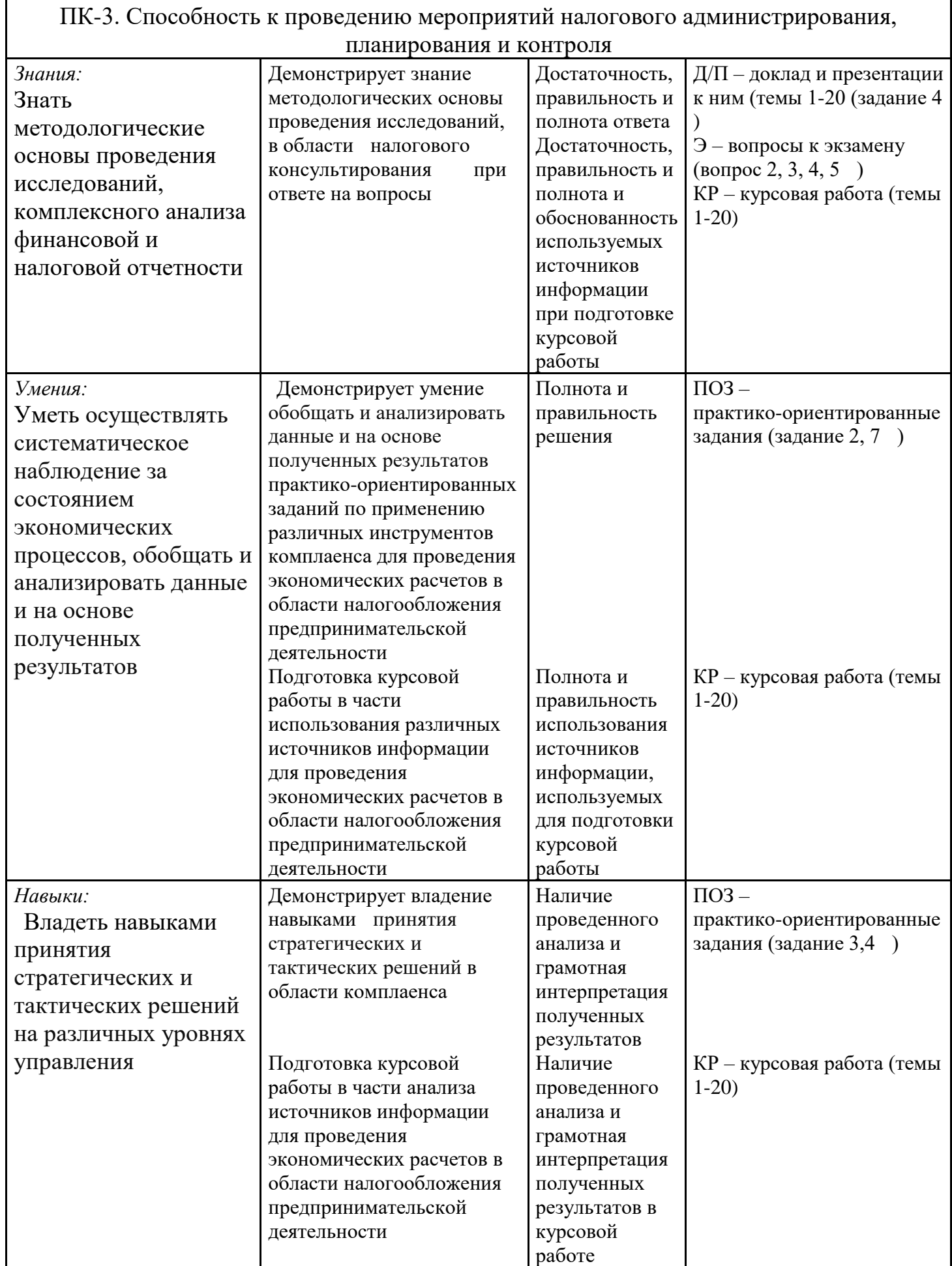

Текущий контроль успеваемости и промежуточная аттестация осуществляется в рамках накопительной балльно-рейтинговой системы в 100-балльной шкале:

84-100 баллов (оценка «отлично») 67-83 баллов (оценка «хорошо») 50-66 баллов (оценка «удовлетворительно»)

0-49 баллов (оценка «неудовлетворительно»)

## **2 Типовые контрольные задания или иные материалы, необходимые для оценки знаний, умений, навыков и (или) опыта деятельности, характеризующих этапы формирования компетенций в процессе освоения образовательной программы**

## **Вопросы к экзамену**

1. Алгоритм и формы комплаенс-стратегии, понятие комплаенс-рисков

2. Классификаация и функции комплаенса в различных видах предпринимательства.

3. Законы и подзаконные акты, регулирующие вопросы комплаенса.

4. Инструменты антимонопольного и налогового комплаенса.

5. Система контроля и управления рисками в бизнесе среде.

 6. Российские нормативные акты о вводе комплаенс-служб и системы управления рисками

7. Основы налогового консультирования

8. Комплаенс-контроль в малом и среднем предпринимательстве

9. Разработка методологии построения в России рациональной модели института налогового консультирования с учетом зарубежного опыта.

10. Налоговое консультирование как вид предпринимательской деятельности.

11. Налоговое консультирование в налоговых отношениях при использовании СНР

12. Налоговое консультирование в налоговом механизме УСН

13.Реализация налогового консультирования при использовании Единого сельскохозяйственного налога

14. Экономическое содержание института налогового консультирования при использовании ПСН

Задание 1.

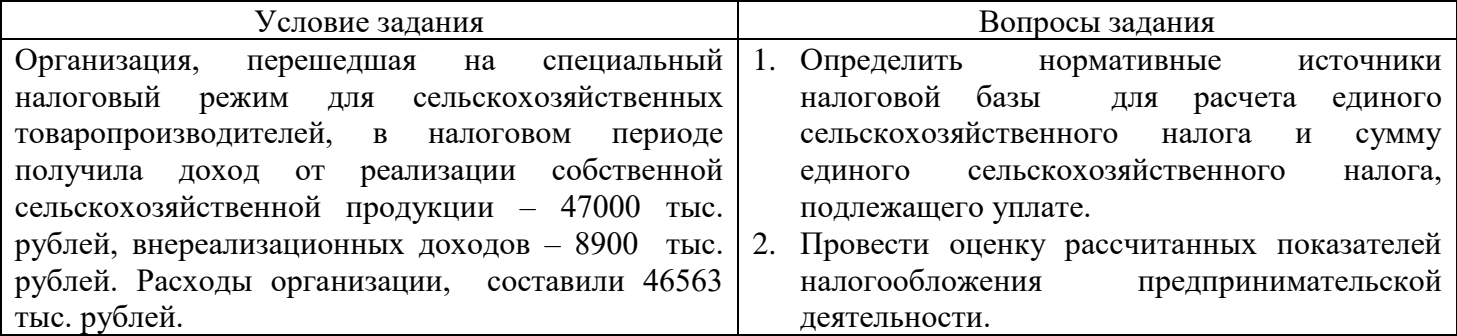

Задание 2.

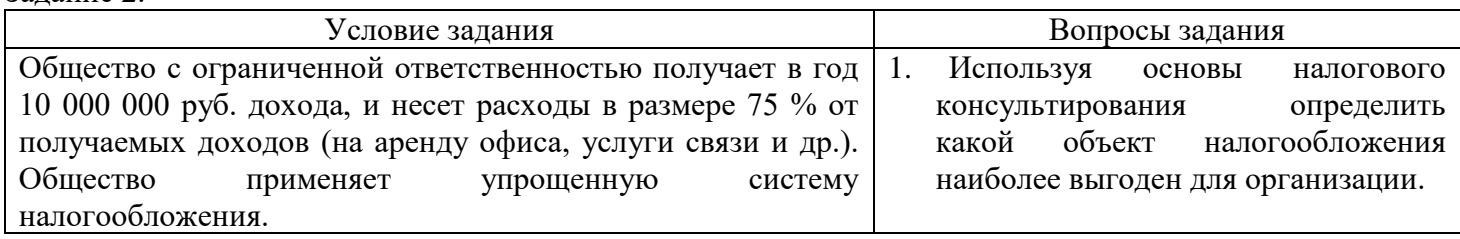

Задание 3.

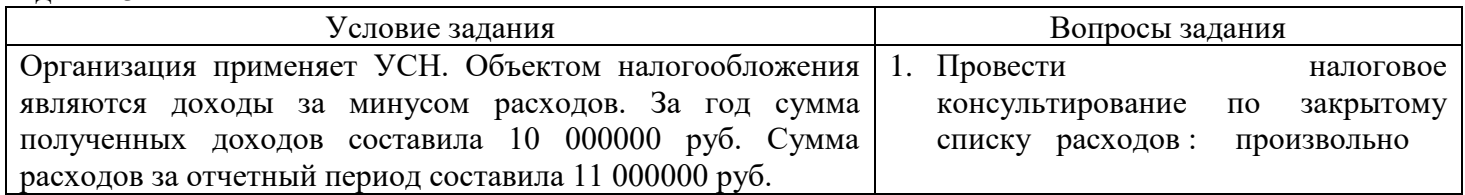

Задание 4.

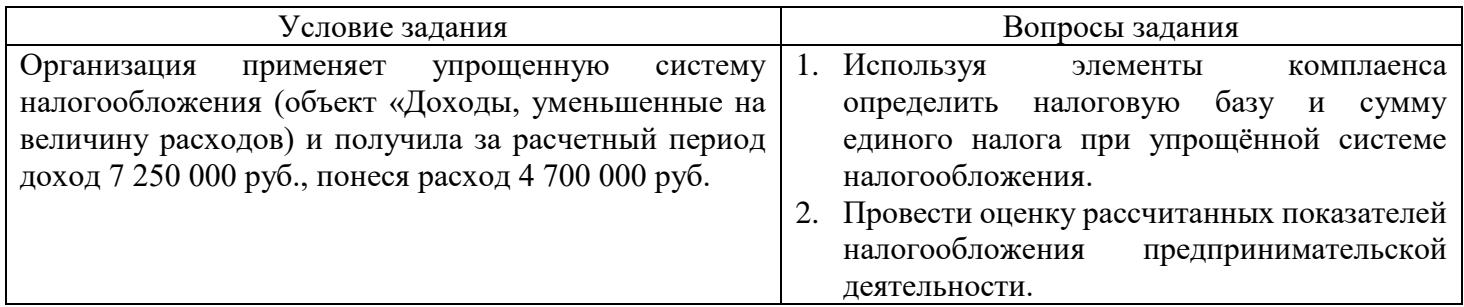

Задание 5.

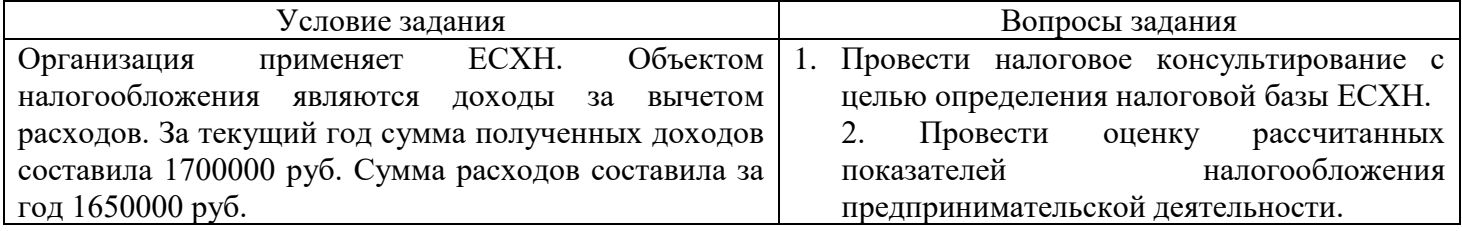

Задание 6.

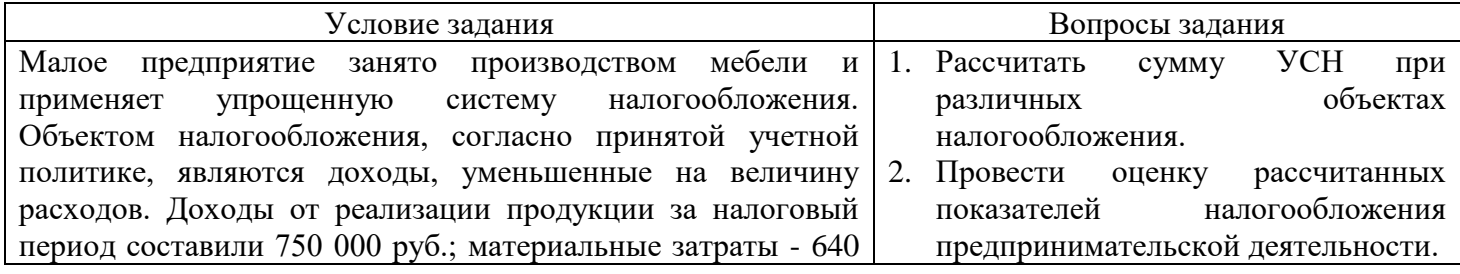

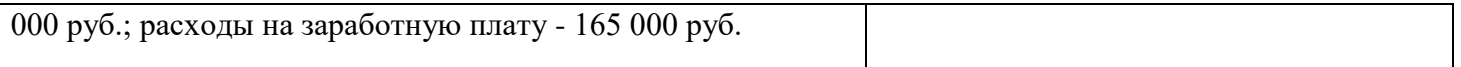

Задание 7

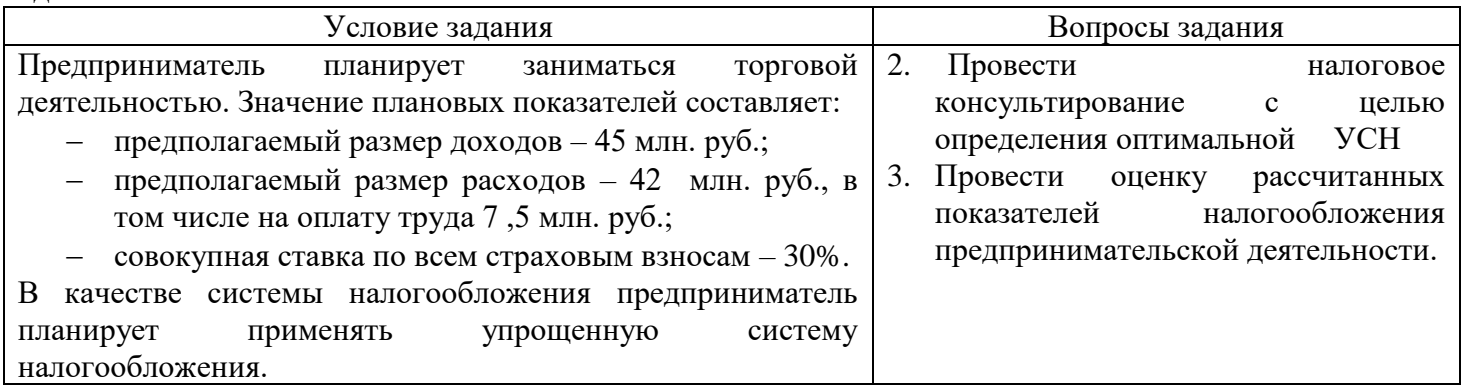

#### Задание 8 - 20

*\*Инструкция по выполнению задания 21-40:* Студент выбирает тему до прохождения промежуточной аттестации по дисциплине и готовит по ней статью (объем не более 6 страниц). В период проведения промежуточной аттестации по дисциплине происходит представление статьи.

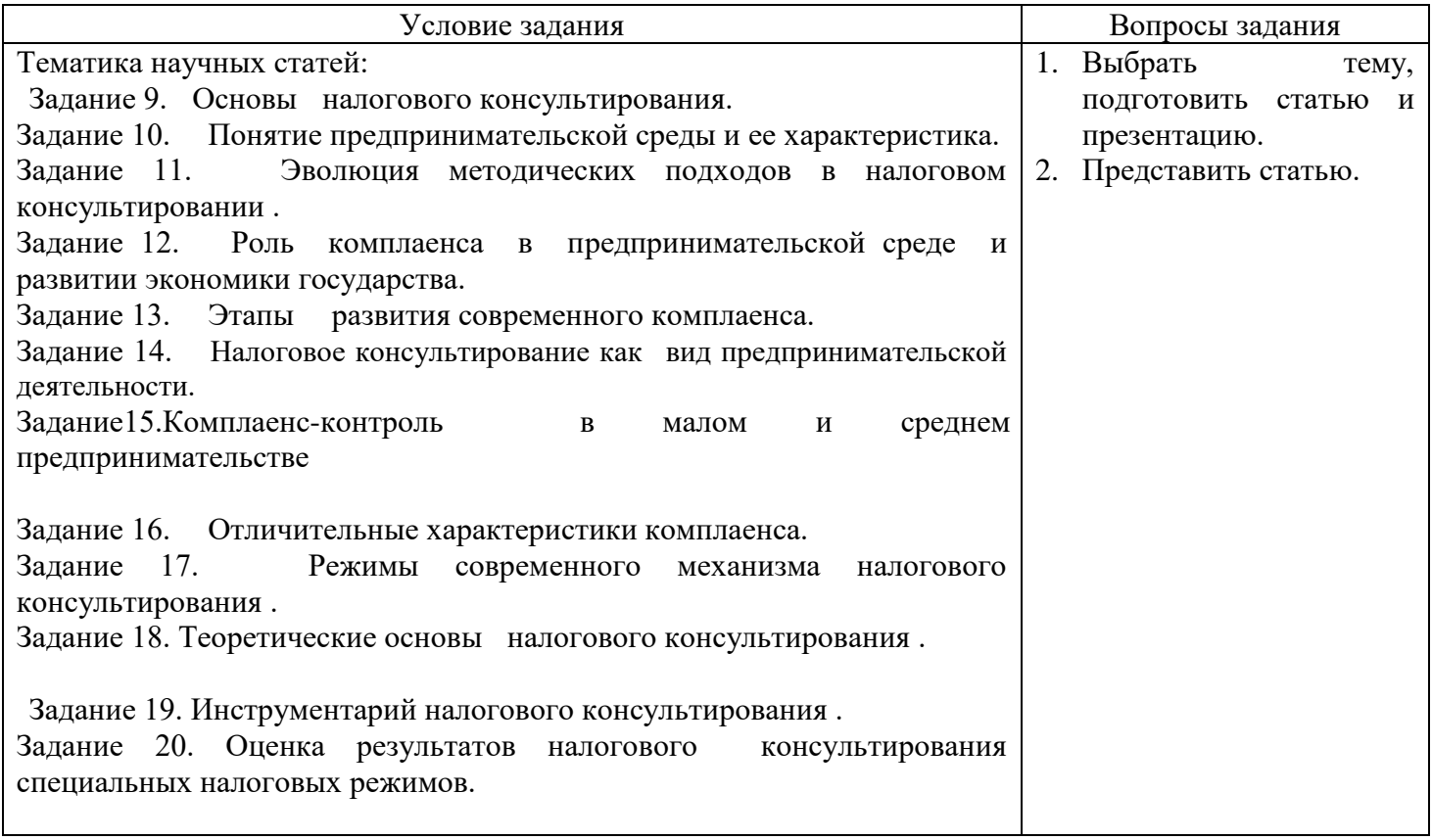

#### **Критерии оценивания:**

- − 84-100 баллов (оценка «отлично») изложенный материал фактически верен, наличие глубоких исчерпывающих знаний; правильные, уверенные действия по применению полученных знаний на практике, грамотное и логически стройное изложение материала при ответе; практико-ориентированное задание выполнено правильно и прокомментировано;
- − 67-83 баллов (оценка хорошо») наличие твердых и достаточно полных знаний, правильные действия по применению знаний на практике, четкое изложение материала, допускаются отдельные логические и стилистические погрешности, неуверенность и неточность ответов на

дополнительные и наводящие вопросы; практико-ориентированное задание выполнено правильно, но не прокомментировано;

- − 50-66 баллов (оценка «удовлетворительно») при неполном ответе на вопросы; затрудняется ответить на дополнительные вопросы; практико-ориентированное задание выполнено с ошибками и отсутствуют комментарии;
- − 0-49 баллов (оценка «неудовлетворительно») ответы не связаны с вопросами, наличие грубых ошибок в ответе, непонимание сущности излагаемого вопроса, неумение применять знания на практике, неуверенность и неточность ответов на дополнительные и наводящие вопросы; практико-ориентированное задание не выполнено.

## **Тесты**

#### **Банк тестов по разделу «Налогообложение предпринимательской деятельности в Российской Федерации»**

- 1. Отличие специальных налоговых режимов от общей системы налогообложения:
	- а) вводит дополнительные налоги и сборы, позволяющие снизить налоговую нагрузку налогоплательщиков
	- б) устанавливается и вводится законодательными органами субъекта РФ
	- в) освобождение налогоплательщика от уплаты ряда федеральных, региональных и местных налогов
	- г) зачисление производится только в Федеральный бюджет
- 2. Специальный налоговый режим это
	- а) особый порядок исчисления и уплаты налогов и сборов в течение определенного периода времени, применяемый в случаях и в порядке, установленных законодательством о налогах и сборах
	- б) особый порядок исчисления и уплаты налогов и сборов не ограниченный определенным периодом времени, применяемый в случаях и в порядке, установленных законодательством о налогах и сборах
	- в) особый порядок исчисления и уплаты налогов и сборов не ограниченный определенным периодом времени, регулируемый только законодательством субъектов РФ
	- г) особый порядок исчисления и уплаты налогов и сборов ограниченный определенным периодом времени, регулируемый только законодательством местных органов управления
- 3. Функционирование специальных налоговых режимов базируется на:
	- а) замещении ряда налогов и сборов единым налогом
	- б) максимальном учете особенностей предпринимательской деятельности налогоплательщиков через использование различных корректирующих коэффициентов
	- в) упрощении системы налогообложения путем снижения общего количества налогов и упрощения порядка их расчета
	- г) предоставлении льгот для налогоплательщиков
- 4. Использование единого налога в рамках специальных налоговых режимов позволяет:
	- а) снизить налоговую нагрузку на малый бизнес
	- б) установить единую ставку для взимаемых налогов
	- в) достигнуть более значимого экономического и фискального эффекта
	- г) применять налоговые льготы, предусмотренные законодательством по специальным налоговым режимам.
- 5. Сельскохозяйственными товаропроизводителями признаются организации:
	- а) производящие сельскохозяйственную продукцию
	- б) закупающие сельскохозяйственную продукцию
	- в) осуществляющие первичную и последующую переработку собственной сельскохозяйственной продукции
	- г) доля дохода от реализации собственной сельскохозяйственной продукции составляет не менее 70 процентов
- 6. Индивидуальные предприниматели признаются сельскохозяйственными товаропроизводителями если:
	- а) производят сельскохозяйственную продукцию
	- б) осуществляют первичную и последующую переработку собственной сельскохозяйственной продукции
- в) закупают сельскохозяйственную продукцию
- г) доля дохода от реализации собственной сельскохозяйственной продукции составляет не менее 70 процентов
- 7. К специальным налоговым режимам относятся:
	- а) упрощенная система налогообложения
	- б) единый сельскохозяйственный налог
	- в) налог на доходы физических лиц
	- г) налог на добавленную стоимость
- 8. К специальным налоговым режимам относятся:
	- а) налогообложение прибыли коммерческих организаций
	- б) налог на профессиональный доход
	- в) льготное налогообложение
	- г) патентная система налогообложения
- 9. К характерным чертам специальных налоговых режимов относятся положения:
	- а) введение специального налогового режима регламентируется НК РФ, законами региональных органов власти, другими общегосударственными законами
	- б) специальные налоговые режимы устанавливаются на определенный период времени
	- в) специальные налоговые режимы имеют льготный характер действия налогового механизма, предоставляющего экономические преимущества отдельным субъектам хозяйствования
	- г) установление и введение в действие специальных налоговых режимов означает введения в действие новых налогов
- 10. К характерным чертам специальных налоговых режимов относятся положения:
	- а) применяемые при специальных налоговых режимах налоговые механизмы имеют конкретную целевую направленность действия по улучшению экономического положения отдельных налогоплательщиков
	- б) цели и механизмы введения специальных налоговых режимов подчиняются требованиям проведения налоговой политики государства
	- в) возможность введения специальных налоговых режимов законодательно ограничена
	- г) установление и введение в действие специальных налоговых режимов не означает введения в действие новых налогов
- 11. Отчетным периодом по ЕСХН признается
	- а) календарный год
	- б) полугодие
	- в) квартал
	- г) месяц

### 12. Налоговая ставка по ЕСХН устанавливается в размере \_\_ процентов.

- а) 20
- б) 15
- в) 10
- г) 6
- 13. Налоговым периодом по УСН признается:
	- а) месяц
	- б) квартал
	- в) полугодие
	- г) календарный год
- 14. Ставка по УСН в Российской Федерации:
	- а) 1%
	- б) 6%
	- в) 15%
	- г) 10%
- 15. СНР в Российской Федерации это:
	- а) федеральные налоги
	- б) региональные налоги
	- в) одновременно федеральные и региональные налоги
	- г) местные налоги
- 16. Применение УСН организациями предусматривает их освобождение от обязанности по уплате
	- а) налога на прибыль организаций
- б) налога на имущество организаций
- в) налога на добавленную стоимость
- г) налога на доходы физических лиц
- 17. Объектом налогообложения при применении УСН признаются:
	- а) вмененный доход
	- б) доходы
	- в) доходы, уменьшенные на величину расходов
	- г) потенциально возможный годовой доход
- 18. Налогоплательщики, являющиеся участниками договора простого товарищества или договора доверительного управления имуществом, в случае применения УСН, в качестве объекта налогообложения обязаны применять \_\_\_\_.
	- а) вмененный доход
	- б) доходы
	- в) доходы, уменьшенные на величину расходов
	- г) потенциально возможный годовой доход

19. Сумма налога, в случае применения УСН, исчисленная за налоговый период, уменьшается на сумму: страховых взносов на обязательное пенсионное страхование

- а) обязательного социального страхования на случай временной нетрудоспособности и в связи с материнством
- б) обязательного медицинского страхования
- в) имущественного страхования
- 20. В Ростовской области для субъектов малого предпринимательства установлена налоговая ставка по УСН с объектом налогообложения доходы, уменьшенные на величину расходов в размере процентов
	- а) 1
	- б) 6
	- в) 10
	- г) 15

21. Рыбохозяйственные организации признаются сельскохозяйственными товаропроизводителями если:

- а) средняя численность работников не превышает за налоговый период 300 человек
- б) средняя численность работников превышает за налоговый период 300 человек
- в) в общем доходе от реализации доля дохода от реализации их уловов или произведенной собственной продукции из водных биологических ресурсов составляет за налоговый период не менее 70 процентов
- г) в общем доходе от реализации доля дохода от реализации их уловов или произведенной собственной продукции из водных биологических ресурсов составляет за налоговый период меньше 70 процентов
- 22. Объектом налогообложения при исчислении ЕСХН признаются
	- а) доходы
	- б) доходы, уменьшенные на величину расходов
	- в) вмененные доходы
	- г) объемы выручки от реализации
- 23. Правила переноса убытков полученных за налоговый период при определении налоговой базы по ЕСХН:
	- а) налогоплательщики вправе осуществлять перенос убытка на будущие налоговые периоды в течение 10 лет, следующих за тем налоговым периодом, в котором получен этот убыток
	- б) налогоплательщики не вправе осуществлять перенос убытка на будущие налоговые периоды в течение 10 лет, следующих за тем налоговым периодом, в котором получен этот убыток
	- в) налогоплательщики вправе перенести на текущий налоговый период сумму полученного в предыдущем налоговом периоде убытка
	- г) налогоплательщики не вправе перенести на текущий налоговый период сумму полученного в предыдущем налоговом периоде убытка
- 24. Правила переноса убытков полученных за налоговый период при определении налоговой базы по ЕСХН:
	- а) убыток, не перенесенный на следующий год, не может быть перенесен целиком или частично на любой год из последующих девяти лет
- б) убыток, не перенесенный на следующий год, может быть перенесен целиком или частично на любой год из последующих девяти лет
- в) если налогоплательщики получили убытки более чем в одном налоговом периоде, перенос таких убытков на будущие налоговые периоды производится в той очередности, в которой они получены
- г) если налогоплательщики получили убытки более чем в одном налоговом периоде, перенос таких убытков на будущие налоговые периоды производится в любой очередности
- 25. При определении объекта налогообложения, по ЕСХН, налогоплательщик уменьшает полученные им доходы на расходы:
	- а) в виде отрицательной курсовой разницы, возникающей от переоценки имущества
	- б) на приобретение основных средств
	- в) на оплату труда
	- г) расходы на подготовку и освоение новых производств
- 26. Объектом налогообложения при применении УСН признаются:
	- а) вмененный доход
	- б) доходы
	- в) доходы, уменьшенные на величину расходов
	- г) потенциально возможный годовой доход
- 27. Сумма минимального налога исчисляется за налоговый период в размере процента налоговой базы, которой являются доходы.
	- а) 0,5
	- б) 1,0
	- в) 1,5
	- г) 2,0
- 28. Минимальный налог уплачивается в случае, если за налоговый период сумма исчисленного в общем порядке налога больше суммы исчисленного минимального налога.
	- а) верно
	- б) неверно
- 29. Переход на ПСН или возврат к иным режимам налогообложения индивидуальными предпринимателями осуществляется \_\_\_\_\_\_.
	- а) добровольно
	- б) принудительно
	- в) безвозмездно
	- г) в обязательном порядке
- 30. Документом, удостоверяющим право на применение ПСН, является
	- а) патент на осуществление нескольких видов предпринимательской деятельности
	- б) удостоверение на осуществление нескольких видов предпринимательской деятельности
	- в) удостоверение на осуществление одного из видов предпринимательской деятельности
	- г) патент на осуществление одного из видов предпринимательской деятельности

### **Критерии оценки:**

Для каждого тестового задания:

- − 0 баллов дан неверный ответ на тестовое задание:
- − 1 балл дан верный ответ на тестовое задание.

Максимальное количество баллов – 30.

## **Темы докладов и презентаций к ним**

#### Задания:

- 1) Выбрать тему и подготовить доклады из представленных направлений каждого раздела.
- 2) Оформить доклад с применением пакета LibreOffice.
- 3) Представить доклад в виде презентации, подготовленной средствами пакета LibreOffice.

Раздел «*Предпринимательская среда и ее роль в развитии экономики государства»*

- 1. Оценка институциональных основ функционирования современной предпринимательской экономики.
- 2. Оценка роли государства в становлении и развитии предпринимательства.
- 3. Анализ экономической модели коммерческой организации, ее количественные и качественные характеристики.
- 4. Определение места и роли предпринимательской деятельности в обществе.
- 5. Сравнительная характеристика организационно-правовых и организационно-экономических форм предпринимательской деятельности.
- 6. Оценка роли и места крупного, среднего и малого бизнеса в современном обществе.
- 7. Исследование особенностей развития инновационного предпринимательства.
- 8. Исследование объективной необходимости государственного вмешательства в регулирование предпринимательской деятельности.

## Раздел «*Налогообложение предпринимательской деятельности в Российской Федерации»*

- 9. Эксперимент в налогообложении малого бизнеса
- 10. Исследование проблем исчисления и уплаты СНР
- 11. Исследование проблем регулирования УСН.
- 12. Оценка и прогноз влияния повышения ставок СНР на предпринимательство и экономику России.
- 13. Оценка влияния ЕСХН на потребителя.
- 14. Оценка влияния повышения УСН на финансовые показатели коммерческой организации.
- 15. Экономическая сущность СНР и их роль в налоговой системе РФ.
- 16. Исследование направлений совершенствования применения СНР в Российской Федерации.
- 17. Оценка роли СНР в доходах низовых бюджетов в РФ.
- 18. Исследование вопроса о повышении фискальной роли СНР в российской налоговой системе.
- 19. Исследование направлений совершенствования налогообложения субъектов малого бизнеса.
- 20. Исследование проблем осуществления налогового контроля по СНР.
- 21. Исследование проблем взимания и администрирования ЕСХН организаций в Российской Федерации.
- 22. Исследование сущности СНР и их значимости для доходной части бюджетов.
- 23. Анализ новаций в учете расчетов по УСН и ЕСХН.
- 24. Исследование аспектов повышения эффективности механизмов налогообложения юридических лиц.
- 25. Оценка влияния СНР организаций на инвестиционную деятельность компаний.
- 26. Анализ методических подходов к определению налоговой базы по УСН и ЕСХН с учетом специфики вида деятельности.
- 27. Исследование регионального аспекта применения специальных налоговых режимов.
- 28. Анализ налоговых поступлений от специальных налоговых режимов в РФ.
- 29. Сравнение особенностей общей системы налогообложения и специальных налоговых режимов.
- 30. Исследование значения специальных налоговых режимов для развития малого и среднего предпринимательства в России.
- 31. Анализ предпосылок, условий и методов совершенствования специальных налоговых режимов деятельности субъектов малого и среднего предпринимательства.
- 32. Исследование особенностей применения специальных налоговых режимов на предприятиях малого бизнеса
- 33. Специальные налоговые режимы как инструмент стимулирования экономической деятельности субъектов малого предпринимательства.
- 34. Проблемные вопросы применения специальных налоговых режимов в аграрном секторе экономики.
- 35. Особенности выбора специального налогового режима для фермерских хозяйств.
- 36. Особенности налогообложения организаций при применении специальных налоговых режимов.
- 37. Исследование специальных налоговых режимов в налоговых системах зарубежных стран.
- 38. Сравнительная характеристика специальных налоговых режимов и налоговых льгот: возможности отграничения.
- 39. Оценка налоговых поступлений от специальных налоговых режимов.
- 40. Перспективы развития специальных налоговых режимов в Российской Федерации.

#### **Критерии оценивания:**

Каждый доклад оценивается максимум в 3 баллов:

Критерии Баллы

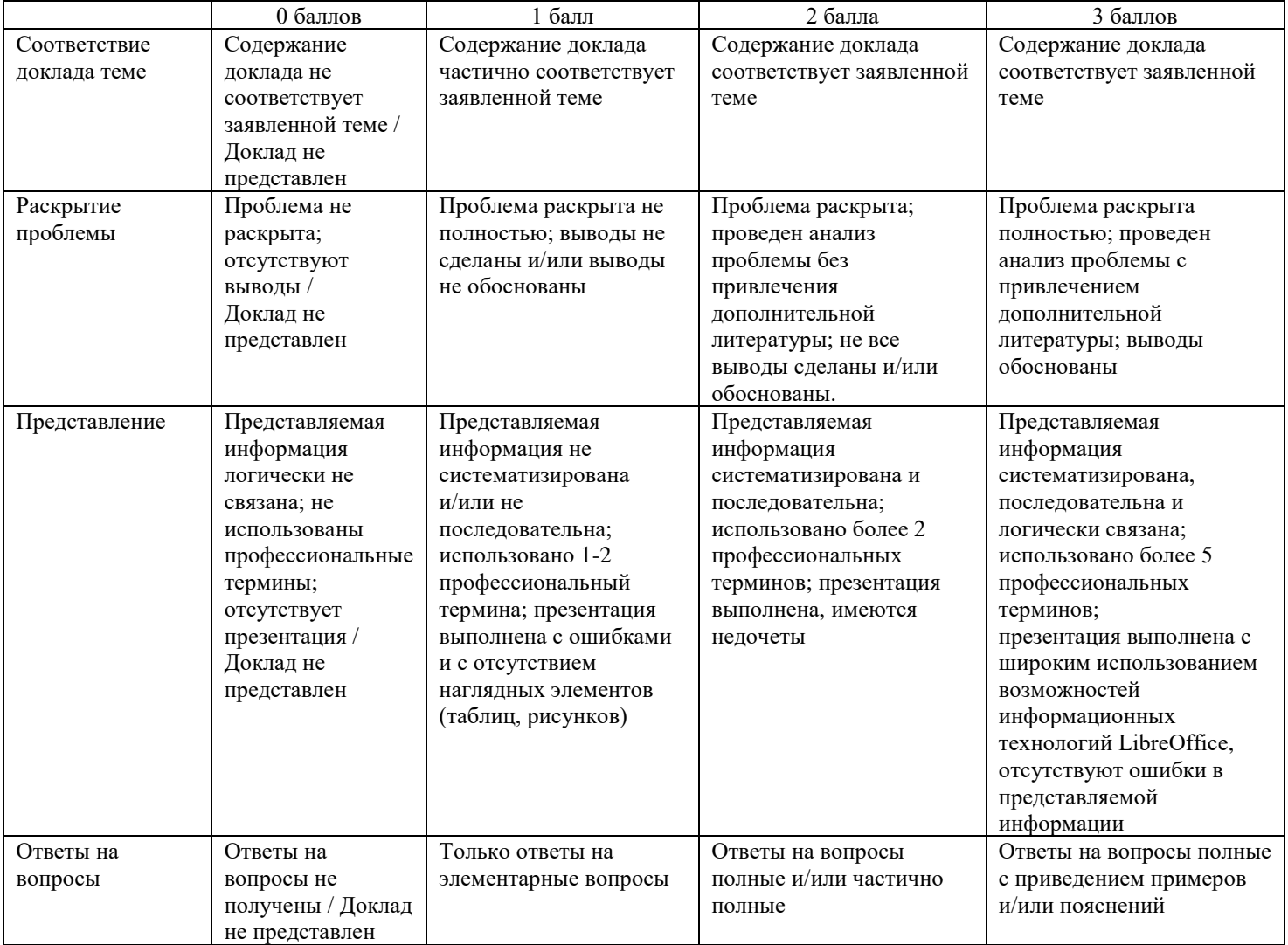

Максимальное количество баллов – 30 (за 10 докладов с презентацией).

# **Комплект практико-ориентированных заданий**

Раздел 2 «*Налогообложение предпринимательской деятельности в Российской Федерации*». Задание 1.

*Вопросы задания:*

1. На основе статистических данных составить аналитические таблицы, позволяющие проследить: динамику поступления единого сельскохозяйственного налога за  $20$  -20 годы в РФ; абсолютное изменение значений сумм поступлений единого сельскохозяйственного налога за

20\_\_-20\_\_ годы в РФ;

темп роста поступлений по единому сельскохозяйственному налогу за 20\_\_-20\_\_ годы РФ.

2. Провести анализ поступления единого сельскохозяйственного налога. Расчеты, построение графических объектов, формирование отчета провести с применением пакета LibreOffice.

## Задание 2.

*Вопросы задания:*

1. На основе статистических данных составить аналитические таблицы, позволяющие проследить: динамику поступления по упрощенной системе налогообложения за  $20$  -20 годы в РФ; абсолютное изменение значений сумм поступлений по упрощенной системе налогообложения за 20\_\_-20\_\_ годы в РФ;

темп роста поступлений за 20\_\_-20\_\_ годы РФ.

2. Провести анализ поступления единого налога при упрощенной системе налогообложения. Расчеты, построение графических объектов, формирование отчета провести с применением пакета LibreOffice.

#### Задание 3.

*Вопросы задания:*

1. На основе статистических данных составить аналитические таблицы, позволяющие проследить: динамику поступления налогов по специальным налоговым режимам за 20 -20 годы в РФ; абсолютное изменение значений сумм поступлений по специальным налоговым режимам за

20\_\_-20\_\_ годы в РФ; темп роста поступлений за 20\_\_-20\_\_ годы РФ.

2. Провести анализ поступления по специальным налоговым режимам. Расчеты, построение графических объектов, формирование отчета провести с применением пакета LibreOffice.

### Задание 4.

*Условие задания.* Провести поиск данных для любой, интересующей Вас организации применяющей специальные налоговые режимы.

*Вопросы задания:*

- 1. Рассчитать налоговые показатели данной организации за последние пять лет. Построить прогноз налоговых показателей на три года вперед. При расчете показателей и построении прогноза использовать пакет LibreOffice.
- 2. Провести анализ рассчитанных показателей и подготовить отчет с применением пакета LibreOffice.

### Задание 1.

*Условие задания.* СПК является сельскохозяйственным товаропроизводителем. В соответствии с налоговым учетом по результатам прошлого года получило доходы от реализации 600 500 тыс. руб., из них от сельскохозяйственной продукции - 570 500 тыс. руб.; внереализационные доходы - 230 тыс. руб. Расходы, исчисленные в соответствии с требованиями налогового учета для сельскохозяйственных товаропроизводителей составили за налоговый период 580 700 тыс. руб. и внереализационные расходы – 120 тыс. руб.

*Вопросы задания:*

- 1. Исчислите единый сельскохозяйственный налог для СПК за прошлый год.
- 2. Провести оценку рассчитанных показателей налогообложения предпринимательской деятельности.

### Задание 2.

*Условие задания.* Организация применяет упрощенную систему налогообложения. В качестве объекта налогообложения выбраны «доходы, уменьшенные на величину расходов».

В 1 квартале текущего года были осуществлены следующие операции:

1. Реализовано продукции на сумму – 620 тыс. руб.;

2. Приобретено и оплачено сырье для производства продукции на сумму 350 тыс. руб., НДС – 63 тыс. руб.

4. Произведена оплата за аренду производственного помещения в сумме 150 тыс. руб. и НДС – 27 тыс. руб.;

6. Затраты на оплату труда составили – 102 тыс. руб.

7. Перечислены взносы во внебюджетные социальные фонды в сумме 34,7 тыс. руб.

- *Вопросы задания:*
	- 1. Определить налоговую базу и сумму налога по упрощенной системе налогообложения за 1 квартал текущего года.
	- 2. Провести оценку рассчитанных показателей налогообложения предпринимательской деятельности.

### Задание 3.

*Условие задания.* ООО является сельскохозяйственным товаропроизводителем. В соответствии с налоговым учетом по результатам 1 полугодия прошлого года получило доходы от реализации 120 300 тыс. руб., из них от сельскохозяйственной продукции – 110 700 тыс. руб.; внереализационные доходы – 30 тыс. руб. Расходы, исчисленные в соответствии с требованиями налогового учета для сельскохозяйственных товаропроизводителей, составили за полугодие – 110 400 тыс. руб. и внереализационные расходы – 10 тыс. руб. *Вопросы задания:*

- 1. Исчислите единый сельскохозяйственный налог для ООО за отчетный период. Назовите основные элементы налога, порядок перехода на уплату единого сельскохозяйственного налога.
- 2. Провести оценку рассчитанных показателей налогообложения предпринимательской деятельности.

### Задание 4.

*Условие задания.* Величина налога при УСН, подлежащего уплате в бюджет ООО, составила:

I квартал 20\_ г. – 200 тыс. руб.;

II квартал 20\_ г. – 225 тыс. руб.;

III квартал 20<sup> $\overline{C}$ </sup> г. – 215 тыс. руб.;

IV квартал 20\_ г. – 245 тыс. руб.

#### *Вопросы задания:*

- 1. Используя метод скользящей средней, найдите прогнозное значение величины налога УСН, подлежащей уплате в бюджет при условии, что период расчета скользящей средней составляет 3 периода.
- 2. Провести оценку рассчитанных показателей налогообложения предпринимательской деятельности.

Задание 5.

*Условие задания.* ООО применяет упрощенную систему налогообложения. Объект налогообложения – доходы. Величина доходов организации поквартально за 20 г. представлена в таблице:

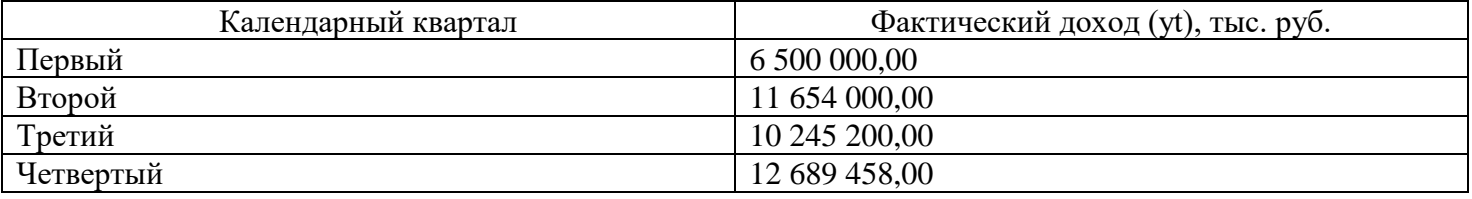

Прогнозная величина дохода организации за I квартал 20\_\_ г. составила 6 700 000 руб.

*Вопросы задания:*

- 1. Рассчитайте значение экспоненциальной средней (Qt) поквартально при условии, что коэффициент, характеризующий вес текущих наблюдений (ά), составляет: ά = 0,5. Рассчитайте прогнозную величину налога.
- 2. Провести оценку рассчитанных показателей налогообложения предпринимательской деятельности.

### Задание 6.

### *Условие задания.*

Организация применяет упрощенную систему налогообложения в текущем календарном году. Объектом налогообложения являются доходы. За первый квартал года сумма полученных доходов составила 250000000 руб. Сумма уплачиваемых за этот же период страховых взносов на обязательное пенсионное страхование составила 400000 руб. Общая сумма выплаченных работникам пособий по временной нетрудоспособности составила 310000 руб., в том числе из средств налогоплательщика 200000 руб.

*Вопросы задания:*

- 1. Определить: сумму единого налога за первый квартал,
- 2. Провести оценку рассчитанных показателей налогообложения предпринимательской деятельности.

### Задание 7.

*Условие задания.* Организация применяет УСН в текущем налоговом периоде. Объектом налогообложения являются доходы. За 6 месяцев года сумма полученных доходов составила 3500000 руб. Сумма уплачиваемых за отчетный период страховых взносов на обязательное пенсионное страхование составила 73000 руб. Общая сумма выплаченных работникам пособий по временной нетрудоспособности составила за 6 месяцев 29000 руб., в том числе из средств налогоплательщика 27000 руб. Сумма единого налога, уплаченная за I квартал – 17000 руб.

## *Вопросы задания:*

1. Определить: сумму единого налога, подлежащую уплате за 6 месяцев.

2. Провести оценку рассчитанных показателей налогообложения предпринимательской деятельности.

### Задание 8.

*Условие задания.* Организация применяет УСН. Объектом налогообложения являются доходы. За 9 месяцев текущего года сумма полученных доходов составила 1275000 руб. Сумма уплачиваемых за отчетный период страховых взносов на обязательное пенсионное страхование составила 9690 руб. Общая сумма выплаченных работникам пособий по временной нетрудоспособности составила за 9 месяцев 8058 руб., в том числе из средств налогоплательщика 6834 руб. Сумма единого налога, уплаченная по итогам полугодия – 18360 руб.

*Вопросы задания:*

- 1. Определить: сумму единого налога, подлежащую уплате за девять месяцев и в третьем квартале.
- 2. Провести оценку рассчитанных показателей налогообложения предпринимательской деятельности.

### Задание 9.

*Условие задания.* ООО работает по упрощенной системе налогообложения. Доходы общества составили за год 10 000 000 руб., расходы - 9 400 000 руб.

*Вопросы задания:*

- 1. Определить: сумму уплачиваемого единого налога при разных объектах налогообложения и выбрать наиболее выгодный вариант объекта налогообложения.<br>Провести оценку рассчитанных показателей налогообл
- 2. Провести оценку рассчитанных показателей налогообложения предпринимательской деятельности.

### Задание 10.

*Условие задания.*

Организация применяет УСН. Объектом налогообложения являются доходы за минусом расходов. За год сумма полученных доходов составила 10 млн. руб., сумма расходов - 9,5 млн. руб.

*Вопросы задания:*

- 1. Определить: сумму уплачиваемого единого налога и сроки подачи декларации.
- 2. Провести оценку рассчитанных показателей налогообложения предпринимательской деятельности.

### Задание 11.

#### *Условие задания.*

Доходы, полученные ООО за налоговый период, составили 600 000 руб. Фактически оплаченные расходы составили 570 000 руб. Объектом налогообложения ООО, использующего упрощенную систему налогообложения, являются доходы, уменьшенные на сумму произведенных и оплаченных расходов. *Вопросы задания:*

- 1. Определить: сумму уплачиваемого единого налога при упрощенной системе налогообложения.
- 2. Провести оценку рассчитанных показателей налогообложения предпринимательской деятельности.

### Задание 12.

*Условие задания.* Малое предприятие занято производством мебели и применяет упрощенную систему налогообложения. Объектом налогообложения, согласно принятой учетной политике, являются доходы, уменьшенные на величину расходов. Доходы от реализации продукции за налоговый период составили 750 000 руб.; материальные затраты - 640 000 руб.; расходы на заработную плату - 165 000 руб. *Вопросы задания:*

- 1. Определить: сумму уплачиваемого единого налога при упрощенной системе налогообложения.
- 2. Провести оценку рассчитанных показателей налогообложения предпринимательской деятельности.

Задание 13.

*Условие задания.* Организация занимается выращиванием животных и производит первичную и последующую переработку продукции. Сырьем для промышленной переработки служит мясо животных. В результате получается готовая продукция – мясные полуфабрикаты.

Данные о деятельности организации за отчетный период:

В тысячах рублей

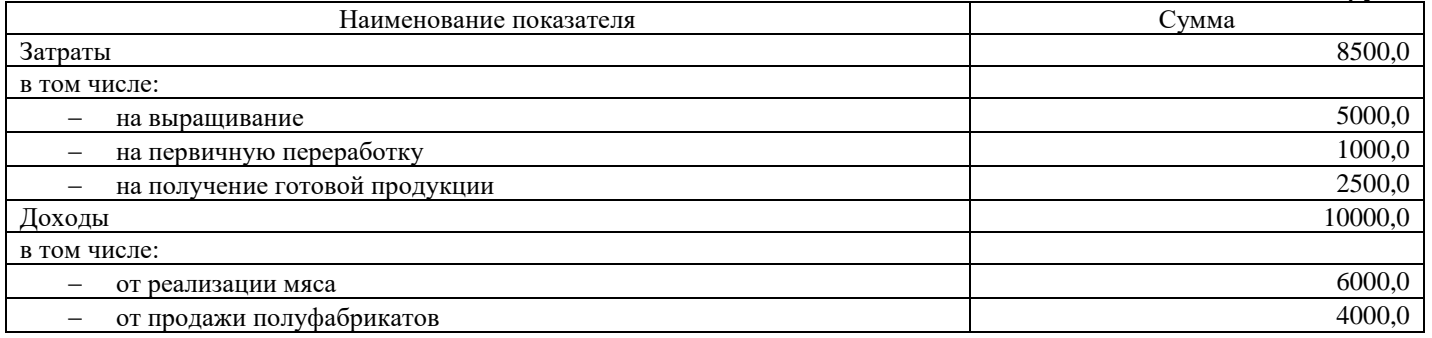

*Вопросы задания:*

- 1. На основе имеющихся данных, определить, имеет ли рассматриваемая организация право применять систему налогообложения для сельскохозяйственных товаропроизводителей.
- 2. Провести оценку рассчитанных показателей налогообложения предпринимательской деятельности.

#### Задание 14.

*Условие задания.* Налоговая база по единому сельскохозяйственному налогу, у индивидуального предпринимателя, по итогам первого полугодия составила 700 тыс. руб. За год, налоговая база по единому сельскохозяйственному налогу, составила 1050 тыс. руб.

*Вопросы задания:*

- 1. На основе имеющихся данных, исчислить сумму единого сельскохозяйственного налога за отчетный и налоговый периоды.
- 2. Провести оценку рассчитанных показателей налогообложения предпринимательской деятельности.

#### Задание 15.

*Условие задания.* Имеются следующие данные о деятельности индивидуального предпринимателя, применяющего систему налогообложения для сельскохозяйственных товаропроизводителей, за три года: В тысячах рублей

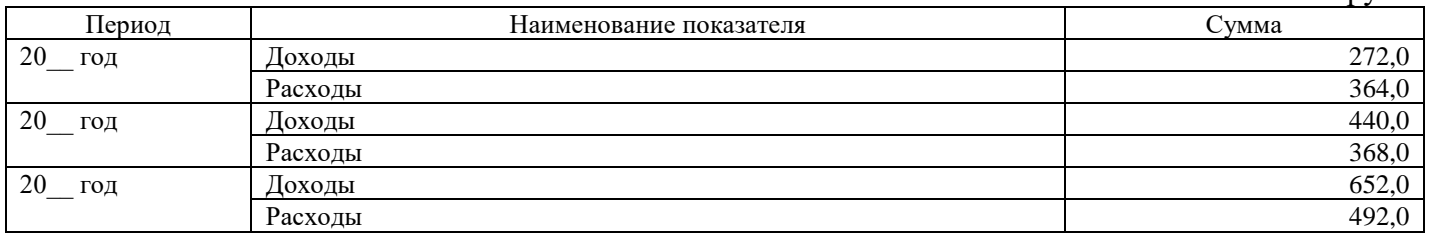

*Вопросы задания:*

- 1. На основе имеющихся данных, исчислить сумму единого сельскохозяйственного налога за представленные периоды.
- 2. Провести оценку рассчитанных показателей налогообложения предпринимательской деятельности.

#### Задание 16.

*Условие задания.* Индивидуальный предприниматель осуществляет деятельность в Москве, имеет авторемонтную мастерскую, осуществляет следующие виды деятельности: техническое обслуживание и ремонт автотранспортных средств, оказание автотранспортных услуг по перевозке грузов автомобильным транспортом силами 10 автомобилей, число наемных работников — 10 чел.; оказание услуг по хранению автотранспортных средств на автомобильной стоянке, площадь стоянки 100 кв. м., число наемных работников — 3 чел. Кроме того, для посетителей мастерской имеется буфет, площадь зала обслуживания посетителей — 12 кв. м., число наемных работников — 2 чел.

#### *Вопросы задания:*

- 1. По каким видам деятельности предприниматель может применять ПСН? Сколько патентов необходимо приобрести предпринимателю? Рассчитайте стоимость патента(ов) для предпринимателя. С какими налоговыми режимами предприниматель может совмещать ПСН?
- 2. Провести оценку рассчитанных показателей налогообложения предпринимательской деятельности.

#### **Критерии оценивания:**

Для каждого практико-ориентированного задания:

- − 2 балла задание выполнено в полном объеме, в представленном решении обоснованно получены правильные ответы, проведен анализ, дана грамотная интерпретация полученных результатов, сделаны выводы;
- − 1 балл если задание выполнено в полном объеме, но при анализе и интерпретации полученных результатов допущены незначительные ошибки, выводы – достаточно обоснованы, но неполны;
- − 0 баллов если задание выполнено полностью неверно или отсутствует решение.

Максимальное количество баллов – 40 (за 20 практико-ориентированных заданий).

## **Тематика курсовых работ**

- 1. Влияние налогообложения на предпринимательскую активность в Российской Федерации.
- 2. Влияние налогообложения на предпринимательскую активность в регионе.
- 3. Эволюционный механизм развития налогообложения предпринимательской деятельности в России.
- 4. Налоговый инструментарий обеспечения предпринимательской деятельности.
- 5. Повышение эффективности региональной налоговой политики в области развития предпринимательской деятельности.
- 6. Повышение эффективности налоговой политики Российской Федерации в области развития предпринимательской деятельности.
- 7. Налоговые льготы как инструмент стимулирования предпринимательской деятельности: анализ и методики оценки эффективности.
- 8. Налоговая поддержка деятельности малого и среднего предпринимательства.
- 9. Налоговые риски предпринимательской деятельности и пути их снижения
- 10. Налоговое регулирование инвестиционно-инновационной деятельности в Российской Федерации: анализ практики, проблемы и пути решения.
- 11. Специальные налоговые режимы: анализ практики и эффективность применения субъектами малого предпринимательства Российской Федерации.
- 12. Специальные налоговые режимы: анализ практики региона и эффективность применения субъектами малого предпринимательства.
- 13. Особенности анализа налоговых рисков хозяйствующих субъектов при формировании налоговой стратегии хозяйствующего субъекта.
- 14. Оценка эффективности принимаемых управленческих решений в области налогообложения хозяйствующего субъекта.
- 15. Упрощенная система налогообложения: анализ практики региона и эффективность применения субъектами малого предпринимательства.
- 16. Система налогообложения сельскохозяйственных товаропроизводителей: анализ практики региона и эффективность применения субъектами малого предпринимательства.
- 17. Патентная система налогообложения: анализ практики региона и эффективность применения субъектами малого предпринимательства.
- 18. Налог на профессиональный доход: анализ практики региона и эффективность применения.
- 19. Проблемы и направления совершенствования механизма налогообложения АПК.
- 20. Проблемы и направления совершенствования налогообложения предпринимательской деятельности.

#### **Критерии оценивания:**

- − 84-100 баллов (оценка «отлично») выставляется студенту, если исследование выполнено самостоятельно, имеет научно-практический характер; обучающийся показал знание теоретического материала по рассматриваемой проблеме, умение анализировать, аргументировать свою точку зрения, делать обобщение и выводы; материал излагается грамотно, логично, последовательно; оформление отвечает требованиям написания курсовой работы; во время защиты обучающийся показал умение кратко, доступно (ясно) представить результаты исследования, адекватно ответить на поставленные вопросы; презентация выполнена с широким использованием возможностей информационных технологий LibreOffice;
- − 67-83 балла (оценка «хорошо») выставляется студенту, если исследование выполнено самостоятельно, имеет научно-практический характер; обучающийся показал знание теоретического материала по рассматриваемой проблеме, однако умение анализировать, аргументировать свою точку зрения, делать обобщения и выводы вызывают у него затруднения; материал не всегда излагается логично, последовательно; имеются недочеты в оформлении курсовой работы; во время защиты обучающийся показал умение кратко, доступно (ясно) представить результаты исследования, однако затруднялся отвечать на поставленные вопросы; презентация выполнена, имеются недочеты;
- 50-66 баллов (оценка «удовлетворительно») выставляется студенту, если исследование не имеет научно-практический характер; обучающийся не в полной мере владеет теоретическим материалом по рассматриваемой проблеме, умение анализировать, аргументировать свою точку зрения, делать обобщение и выводы вызывают у него большие затруднения; материал изложен не логично и не последовательно; имеются недочеты в оформлении курсовой работы; во время защиты обучающийся сильно затрудняется в представлении результатов исследования и ответах на поставленные вопросы; презентация выполнена с ошибками и с отсутствием наглядных элементов (таблиц, рисунков);
- − 0-49 баллов (оценка «неудовлетворительно») выставляется студенту, если курсовая работа логически не закончена, содержит грубые ошибки, отсутствует презентация к докладу, студент не понимает сущности излагаемого материала, не уверен в ответах на дополнительные вопросы.

## **3. Методические материалы, определяющие процедуры оценивания знаний, умений, навыков и (или) опыта деятельности, характеризующих этапы формирования компетенций**

Процедуры оценивания включают в себя текущий контроль и промежуточную аттестацию.

**Текущий контроль** успеваемости проводится с использованием оценочных средств, представленных в п. 2 данного приложения. Результаты текущего контроля доводятся до сведения студентов до промежуточной аттестации.

**Промежуточная аттестация** проводится в форме экзамена, защиты курсовой работы.

Экзамен проводится по расписанию промежуточной аттестации в устном виде. Количество вопросов в экзаменационном задании  $-4$  (2 теоретических вопроса и 2 практико-ориентированных задание). Объявление результатов производится в день экзамена. Результаты аттестации заносятся в ведомость и зачетную книжку студента.

Защита курсовой работы проводится в период промежуточной аттестации. Курсовая работа допускается к защите научным руководителем. Результаты проведения процедуры оценивания в обязательном порядке проставляются преподавателем в зачетную книжку обучающегося и ведомость.

Студенты, не прошедшие промежуточную аттестацию по графику сессии, должны ликвидировать задолженность в установленном порядке.

## **МЕТОДИЧЕСКИЕ УКАЗАНИЯ ПО ОСВОЕНИЮ ДИСЦИПЛИНЫ**

Учебным планом предусмотрены следующие виды занятий:

− лекции;

− практические занятия.

В ходе лекционных занятий рассматриваются вопросы теории предпринимательства и механизма его налогообложения, даются рекомендации для самостоятельной работы и подготовке к практическим занятиям.

В ходе практических занятий углубляются и закрепляются знания студентов по ряду рассмотренных на лекциях вопросов, развиваются умения и навыки анализа и использования различные источников информации для проведения экономических расчетов и прогнозирования показателей налогообложения, а также представления результатов исследования в виде статьи или доклада.

При подготовке к практическим занятиям каждый студент должен:

- − изучить рекомендованную учебную литературу;
- − изучить конспекты лекций;
- − подготовить ответы на все вопросы по изучаемой теме.

В процессе подготовки к практическим занятиям студенты могут воспользоваться консультациями преподавателя.

Вопросы, не рассмотренные на лекциях и практических занятиях, должны быть изучены студентами в ходе самостоятельной работы. Контроль самостоятельной работы студентов над учебной программой курса осуществляется методом представления доклада и презентации к нему, посредством тестирования, или выполнения практико-ориентированных заданий. В ходе самостоятельной работы каждый студент обязан прочитать основную и по возможности дополнительную литературу по изучаемой теме, дополнить конспекты лекций недостающим материалом, выписками из рекомендованных первоисточников.

Для подготовки к занятиям, текущему контролю и промежуточной аттестации студенты могут воспользоваться электронно-библиотечными системами. Также обучающиеся могут взять на дом необходимую литературу на абонементе университетской библиотеки или воспользоваться читальными залами.

#### **Методические рекомендации по написанию докладов и презентаций к ним**

В целях расширения и закрепления полученных знаний при изучении дисциплины, студенту предлагается написание доклада. Тему доклада студент выбирает, исходя из круга научных интересов. Выполнение доклада преследует главную цель – использовать возможности активного, самостоятельного обучения в сочетании с другими формами учебных занятий и заданий по дисциплине.

Выполнение доклада позволяет решать следующие задачи обучения:

− глубже изучить отдельные темы;

− активизировать творческие способности учащихся, реализовать преимущества целенаправленной самоподготовки;

− позволяет дополнить текущий контроль знаний студентов;

− выработать навыки выполнения самостоятельной письменной работы, уметь работать с источниками информации, четко и последовательно выражать свои мысли.

Требования, предъявляемые к докладу:

− полное, глубокое и последовательное освещение темы;

− использование разнообразной литературы и материалов – учебных, статистических, нормативных, научных источников;

- − соответствие содержания заявленной теме
- − полнота раскрытия проблемы;

− наличие анализа проблемы с привлечением дополнительной литературы и различных источников информации;

− наличие обоснованных выводов;

− систематизация информации;

− последовательное и логически связанное представление;

− использовано профессиональных терминов;

− подготовка презентация с широким использованием возможностей информационных технологий LibreOffice.

− ссылки на используемую литературу по тексту;

− соблюдение установленных сроков написания и предоставления работы преподавателю.

Оформление доклада. При написании доклада студенту следует соблюдать следующие требования к его оформлению:

− доклад выполняется на бумаге формата А4 машинописным способом: размер шрифта – 14 шрифт Times New Roman через полтора интервала; размер полей: левое – 30 мм, правое – 15 мм, верхнее и нижнее – 20 мм; Страницы работы следует нумеровать арабскими цифрами, соблюдая сквозную нумерацию по всей работе, включая приложения. Номер страницы проставляется в центре нижней части страницы без точки. На титульном листе и содержании номер страницы не ставится, но они входят в общее количество. Объем доклада: 6-10 листов основного текста;

− ссылки на использованные источники литературы при их цитировании рекомендуется оформлять подстрочными сносками. Цифровая нумерация подстрочных сносок начинается самостоятельно на каждом листе;

− каждая таблица, рисунок в докладе должны иметь сноску на источник литературы, из которого они заимствованы.

Структура доклада:

- − титульный лист;
- − лист содержания,
- − основная часть работы,
- − список использованной литературы,
- − приложения (при необходимости).

Во введении указывается теоретическое и практическое значение темы и ее вопросов. Здесь также важно сформулировать цели и задачи, связанные с изучением и раскрытием темы, вкратце аргументировать план работы. Объем введения обычно не превышает 1 страницы.

В заключении приводятся основные, ключевые положения и выводы, которые вытекают из содержания работы. Весьма уместна и важна формулировка того, что дало вам изучение данной темы для накопления знаний по изучаемому курсу. Объем заключения может составлять до 2 страниц.

списке использованной литературы источники приводятся в соответствии с их библиографическим описанием в алфавитном порядке.

Структура и объем презентации. Объем презентации к докладу не должен превышать 10 слайдов. Презентация должна выполняться по следующей структуре:

− титульный слайд;

− основное содержание;

− выводы.

Требования по оформлению презентации.

− в презентациях желательно свести текстовую информацию к минимуму, заменив ее схемами, диаграммами, рисунками, фотографиями, анимациями. Следует избегать обилия цифр;

- − не стоит заполнять один слайд слишком большим объемом информации;
- − заголовки должны быть краткими и привлекать внимание аудитории;
- − в текстовых блоках необходимо использовать короткие слова и предложения;

− все информационные элементы (текст, изображения, диаграммы, элементы схем, таблицы) должны ясно и рельефно выделяться на фоне слайда;

− вся презентация должна быть выдержана в едином стиле, на базе одного шаблона.

#### **Методические рекомендации по написанию и оформлению курсовой работы**

Цель написания курсовой работы – углублённое изучение какого-либо вопроса в рамках темы дисциплины.

Тема курсовой работы выбирается из предложенного списка. Допускается выбор свободной темы,

но по согласованию с преподавателем и в рамках тем учебного плана по данной дисциплине.

Для написания курсовой работы студенту необходимо ознакомиться, изучить и проанализировать по выбранной теме законодательные и нормативные документы, экономическую литературу, включая периодические публикации в журналах, сборники материалов научно-практических конференций, монографии.

Курсовая работа структурно должна включать:

- − титульный лист;
- − содержание;
- − введение (1-2 страницы);
- − основную часть (не менее 20 страниц);
- − заключение (1-2 страницы);
- − перечень сокращений и обозначений (при наличии)
- − список использованных источников;
- − приложения (при наличии).

Титульный лист является первой страницей и служит источником информации, необходимой для обработки и поиска работы в информационной среде.

В содержании последовательно перечисляются введение, номера и заголовки разделов, подразделов, заключение, обозначения и сокращения, список использованных источников, приложения, указываются соответствующие страницы.

Во ведении определяются актуальность выбранной темы, ее научная и практическая значимость. Далее дается характеристика достигнутого уровня решения проблемы, указываются отечественные и зарубежные ученые-экономисты, чьи труды внесли значительный вклад в ее разработку. Во введении определяются цель и задачи курсовой работы. Кроме того, могут быть указаны программные средства, которые использовались автором в процессе выполнения курсовой работы. Завершая написание «Введения», целесообразно дать краткую характеристику структуры курсовой работы.

В основной текстовой части курсовой работы раскрывается содержание темы в соответствии с поставленной целью и задачами исследования. Структура и состав основного текста зависят от темы работы, цели и задач проводимых исследований. Основная текстовая часть курсовой работы, как правило, состоит из двух-трех разделов.

При написании заключения основная цель состоит в том, чтобы на основе краткого обобщения изложенного материала по всем разделам курсовой работы, раскрыть основные выводы, рекомендации и предложения, полученные в результате проведенного исследования. Заключение должно быть кратким, обстоятельным, а также соответствовать поставленным во введении задачам.

Перечень сокращений и обозначений. Включает специальные сокращения слов и словосочетаний, обозначения единиц физических величин и другие специальные символы.

Список использованных источников содержит перечень всех источников, которые привлекались при написании курсовой работы (не менее 20 источников). В список использованных источников обязательно включаются работы, на которые сделаны ссылки по тексту курсовой работы. Нумерация источников даётся в алфавитном порядке и нумеровать арабскими цифрами с точкой и печатать с абзацного отступа 1,25. Сведения об источниках, включенных в список, приводятся в соответствии с их библиографическим описанием.

Приложения включают таблицы; графики, диаграммы, схемы и иные иллюстрации, не вошедшие в основной текст работы.

Подготовка курсовой работы и презентации на защиту осуществляется с использованием пакета LibreOffice, справочной правовой системы "Консультант Плюс" или "Гарант" и профессиональной базы данных Федеральной налоговой службы www.nalog.ru.

**Требования к оформлению курсовой работы.** Страницы текста курсовой работы должны соответствовать формату A4 (210 х 297 мм). Отчет должен быть выполнен печатным способом (черно-белый вариант) на одной стороне листа белой бумаги формата A4 через полтора интервала.

Цвет шрифта должен быть черным, размер шрифта – не менее 14 пт, тип шрифта – Times New Roman. Полужирный шрифт применяют только для заголовков разделов и подразделов, заголовков структурных элементов. Использование курсива не допускается.

Текст работы печатается с соблюдением следующих размеров полей: левое– 30 мм; правое – 15 мм; верхнее и нижнее – 20 мм.

Абзацный отступ должен быть одинаковым по всему тексту отчета и составляет 1,25 см.

Качество напечатанного текста и оформления иллюстраций, таблиц, должно удовлетворять

требованию их четкого воспроизведения.

Страницы курсовой работы следует нумеровать арабскими цифрами, соблюдая сквозную нумерацию по всей работе, включая приложения. Номер страницы проставляется в центре нижней части страницы без точки. На титульном листе и содержании номер страницы не ставится, но они входят в общее количество. Первой пронумерованной страницей будет страница, на которой размещается раздел «ВВЕДЕНИЕ».

Листы курсовой работы можно брошюровать в твердый переплет, пружинами (пластиковыми и металлическими) или в скоросшиватель (на усмотрение обучающегося).

Для облегчения работы, связанной с оформлением текста курсовой работы, обязательно необходимо применять файл шаблона «WorkTax.dotx». Оформление всех элементов текста курсовой работы осуществляется с применением стилей, созданных в шаблоне.

Текст курсовой работы должен быть разделён на разделы, которые включают в себя подразделы. Каждый раздел курсовой работы начинается с новой страницы.

Разделы должны иметь порядковую нумерацию в пределах всего текста курсовой работы, обозначенную арабской цифрой без точки. Наименование раздела печатается прописными буквами и выравнивается по центру.

Номер подраздела включает номер раздела и порядковый номер подраздела, разделенные точкой. В конце номера подраздела точка не ставится.

Наименование подраздела записывают строчными буквами (кроме первой прописной) и выравнивается по центру.

Заголовки разделов (заголовки первого уровня) выделяются с применением стиля «Заголовок 1». Данный стиль обеспечивает: выделение текста заголовка жирным шрифтом Times New Roman размером 14 пт прописными буквами (буквами в верхнем регистре); выравнивание заголовка по центру листа; запрет переносов в заголовке; автоматическую нумерацию заголовка раздела; необходимое расстояние между заголовком раздела и заголовком подраздела или текста; автоматический переход на новую страницу.

Для оформления заголовков подразделов применяют стили «Заголовок 2», «Заголовок 2 (ненумерованный)».

В курсовой работе допускается только двухуровневая система заголовков разделов и подразделов, при этом количество подразделов не должно превышать четырех.

Наименования структурных элементов работы ««ВВЕДЕНИЕ», «ЗАКЛЮЧЕНИЕ», «ПЕРЕЧЕНЬ СОКРАЩЕНИЙ И ОБОЗНАЧЕНИЙ», «СПИСОК ИСПОЛЬЗОВАННЫХ ИСТОЧНИКОВ» оформляются с применением стиля «Заголовок 1 (ненумерованный)», который позволяет: убрать нумерацию данных разделов; выделение текста заголовка жирным шрифтом Times New Roman размером 14 пт прописными буквами (буквами в верхнем регистре); выравнивание заголовка по центру листа; запрет переносов в заголовке; необходимое расстояние между заголовком раздела и заголовком подраздела или текста; автоматический переход на новую страницу; корректное их отображение в содержании отчета.

Основной текст работы оформляется с помощью стиля «Текст работы». Применение данного стиля позволяет соблюдать требования к оформлению основного текста работы, а именно: шрифт: Times New Roman, кегль 14 пт; выравнивание основного текста: по ширине; абзацный отступ первой строки: 1,25 см; междустрочный интервал: 1,5 строки; запрет висячих строк.

В тексте курсовой работы не допускается:

− сокращение слов, кроме словосочетаний: т.е. – то есть; и т.п. – и тому подобное; и т.д. – и так далее; и др. – и другие. Исключением являются устойчивые аббревиатуры, выносимые в перечень обозначений и сокращений;

− сокращение обозначений единиц величин без цифровых значений;

− применение без числовых значений математических знаков (например, >, =, %, № и др.).

Числовые значения величин с обозначением единиц измерения (руб., шт., и т.п.) записываются цифрами, а числа без единиц – словами. Например, «… объем продаж не превышает 5000 руб.», «… обследование проводилось по пяти предприятиям».

Если приводится диапазон значений числовой величины, то единицу измерения пишут только после последнего значения. Например, «от 1 до 5 мм», «доверительный интервал от 60 до 95%».

Курсовая работа должна быть снабжена расчетными схемами, графиками и таблицами, иллюстрирующими расчет. При выполнении трудоёмких, многократно повторяющихся расчетов рекомендуется изложить основные предпосылки расчета и расчетные формулы, привести один пример расчета, а результаты вычислений поместить в таблицах.

Расчеты производятся в рублях или конвертируемой валюте (доллары США, евро и т.д.).

Так же запрещается завершать строку числовым значением и математическими знаками. Для устранения данных недочетов, рекомендуется применение разрыва строки «Shift – Enter».

Следует отличать дефис и тире. Дефис – небуквенный орфографический знак русской и многих других письменностей, который разделяет части слова:

− делит слово на слоги при переносе на новую строку, а также делит части составных слов, например, кирпично-красный, шкаф-купе, ярко-желтый, жар-птица, юго-запад, Ростов-на-Дону;

− через дефис пишутся сокращения о-во (общество), д-р (доктор) и т.д.;

− дефис используется для присоединения некоторых приставок или частиц к слову: по-английски;

− через дефис пишутся частицы -то, -либо, -нибудь.

В остальных случаях применяется тире «–». Поставить знак тире в MS Word просто. Для этого необходимо нажать «Ctrl» и удерживая его на дополнительной клавиатуре нажать «минус».

В тексте курсовой работы могут быть приведены перечисления (списки). Перед каждым элементом перечисления следует ставить тире. При необходимости ссылки в тексте курсовой работы на один из элементов перечисления вместо тире ставят строчные буквы русского алфавита со скобкой, начиная с буквы "а" (за исключением букв е, з, й, о, ч, ъ, ы, ь). Простые перечисления отделяются запятой, сложные – точкой с запятой.

При наличии конкретного числа перечислений допускается перед каждым элементом перечисления ставить арабские цифры, после которых ставится скобка.

Перечисления приводятся с абзацного отступа в столбик. Перечисления приводятся с абзацного отступа в столбик. После предложения, которое продолжается перечислением ставится двоеточие, каждый пункт списка начинается со строчной буквы, в конце пунктов ставится запятая, а последний пункт списка заканчивается точкой.

К иллюстрациям относятся рисунки, схемы, фотографии, графики, номограммы, диаграммы, все виды чертежей. Они размещаются после первой ссылки на них в тексте работы и называются рисунками.

Иллюстрации следует располагать непосредственно после текста, где они упоминаются впервые, или на следующей странице (по возможности ближе к соответствующим частям текста отчета).

Иллюстрации нумеруются арабскими цифрами в пределах соответствующего раздела. В этом случае номер иллюстрации состоит из номера раздела и порядкового номера иллюстрации, разделенных точкой. Например: Рисунок 2.1 (первый рисунок второго раздела).

В тексте курсовой работы обязательно должны быть ссылки на все иллюстрации. При ссылках на иллюстрации следует писать: « … в соответствии с рисунком 2.1», «… представлено на рисунке 2.1», «… (рисунок 2.1)».

Иллюстрации каждого приложения обозначают отдельной нумерацией арабскими цифрами с добавлением перед цифрой обозначения приложения. Например, Рисунок А.1 (первый рисунок приложения А).

Названия иллюстраций подписываются непосредственно под ними, располагаются по центру страницы и формируются следующим образом:

- − слово «Рисунок»;
- − через пробел ставится порядковый номер рисунка;
- − через тире с заглавной буквы пишется название рисунка;

− в конце номера рисунка и после названия точки не ставятся.

Например: «Рисунок 3.1 – Проблемы налогообложения доходов физических лиц».

Если наименование рисунка состоит из нескольких строк, то его следует записывать через один межстрочный интервал. Перенос слов в наименовании графического материала не допускается.

Необходимо выделить текст названия рисунка и применить к нему стиль «Название рисунка». Данный стиль позволит выровнять текст заголовка по центру страницы, убрать выделение шрифта жирным, изменить размер шрифта на 14 пт, установить одинарный межстрочный интервал, а также задать интервалы перед и после названия иллюстрации.

Для рисунков, не созданных в MS WORD (диаграммы, графики и прочее), в внедренные в текст работы через команду «Вставка» необходимо применить стиль «Рисунок». Данный стиль позволит произвести выравнивание рисунка по центру и задать интервалы перед и после рисунка.

Таблицы применяют для лучшей наглядности и удобства сравнения показателей. Наименование таблицы, должно отражать ее содержание, быть точным, кратким. Наименование следует помещать над таблицей слева, без абзацного отступа в следующем формате: Таблица Номер таблицы – Наименование

таблицы. Наименование таблицы приводят с прописной буквы без точки в конце. Если наименование таблицы занимает две строки и более, то его следует записывать через один межстрочный интервал.

Таблицы, за исключением таблиц приложений, следует нумеровать арабскими цифрами в пределах раздела. В этом случае номер таблицы состоит из номера раздела и порядкового номера таблицы, разделенных точкой: Таблица 3.1 – Поступление налогов, сборов и иных обязательных платежей.

Таблицы каждого приложения обозначают отдельной нумерацией арабскими цифрами с добавлением перед цифрой обозначения приложения: Таблица А.1 – Поступление налогов, сборов и иных обязательных платежей.

Таблицу следует располагать в работе непосредственно после текста, в котором она упоминается впервые, или на следующей странице (исключение: таблицы приложения).

На все таблицы должны быть ссылки. При ссылке следует писать слово «таблица» с указанием ее номера. Например: «… (таблица 3.2)», «… (таблица А.2)».

Таблицы слева, справа и снизу ограничивают линиями. Не допускается делить графы, строки и заголовки таблиц по диагонали.

Заголовки граф, как правило, записывают параллельно строкам таблицы. При необходимости допускается перпендикулярное расположение заголовков граф.

Заголовки граф и строк таблицы следует писать с прописной буквы в единственном числе, а подзаголовки граф – со строчной буквы, если они составляют одно предложение с заголовком, или с прописной буквы, если они имеют самостоятельное значение. В конце заголовков и подзаголовков таблиц точки не ставят. Заголовки и подзаголовки граф таблицы выравниваются по центру по вертикали и горизонтали, а заголовки строк – по левому краю.

Графы «№ п/п» и «Единица измерения» помещать в таблицу не допускается. При необходимости порядковые номера строк присоединяются к заголовкам в первой графе.

Нумерацию граф (столбцов) дают только в тех случаях, когда необходимо продолжить таблицу на следующих листах без повторения заголовков граф, а также, если необходимо дать ссылки на графы в тексте.

При переносе таблицы на другую страницу над перенесённой частью слева указывают: «Продолжение таблицы (номер)», например: «Продолжение таблицы 1.2». Тематический заголовок (название таблицы) над продолжением таблицы не повторяется. Первой строкой перенесенной таблицы является строка с номерами столбцов (граф).

В таблицах не допускается заменять кавычками повторяющиеся цифры, знаки, символы. При отсутствии цифровых данных в соответствующей строке таблицы обязательно ставится прочерк (тире, выравниваемое по горизонтали и вертикали по центру).

Цифры в графах таблиц должны проставляться так, чтобы разряды чисел во всей графе были расположены один под другим, если они относятся к одному показателю. В одной графе должно быть соблюдено, как правило, одинаковое количество десятичных знаков для всех значений величин. Дробные числа приводятся в виде десятичных дробей.

Если все показатели, приведенные в графах таблицы, выражены в одной и той же единице измерения, то ее обозначение необходимо помещать над таблицей справа, после названия таблицы. Например: «В тысячах рублей». Если цифровые данные в графах (колонках) таблицы выражены в различных единицах измерения, то их указывают в заголовке каждой графы. Единицы физических величин пишутся в виде стандартного обозначения, без предлога «в», отделяются от заголовка запятой. Например: Сумма, руб.

Рекомендуемый размер шрифта, используемый при оформлении таблицы 12 пт, а минимальный 9 пт.

Заголовок «В том числе» обязателен в тех случаях, когда в строках таблицы показывают не все слагаемые, а только некоторые. Заголовок «Итого» употребляют для частных, промежуточных итогов, заголовок «Всего» – для общих итогов, суммирующих все слагаемые.

Числовые значения в графах таблицы выравниваются по правому краю, а текст – по левому краю или ширине.

Интервал между последней строкой таблицы и текстом работы должен составлять 18 пт.

Заголовок таблицы необходимо выделить и применить к нему стиль «Название таблицы». Данный стиль позволяет выровнять текст заголовка по левому краю, убрать абзацный отступ, жирный шрифт, изменить размер шрифта на 14 пт, установить одинарный межстрочный интервал, а также задать интервалы перед и после названия таблицы.

Формулы должны быть выделены из текста в отдельную строку. Интервал до и после формулы

должен составлять 18 пт. Расшифровку каждого символа и его числовое значение приводят с новой строки непосредственно под формулой и в той же последовательности, в какой они даны в формуле. Первую строку расшифровки начинают со слова "где" без двоеточия. Символ отделяют от пояснения знаком тире, обозначение единицы величин указывается после расшифровки значения символа через запятую. Расшифровку от последующего символа отделяют точкой с запятой. Колонку перечня символов выравнивают по знаку "тире".

Формулы нумеруются арабскими цифрами в пределах раздела. Номер формулы ставят на уровне строки формулы с выравниванием по правому краю листа в круглых скобках. Он должен соответствовать номеру раздела, например: (2.1) – первая формула второго раздела. Формулы, помещаемые в приложениях, нумеруются арабскими цифрами в пределах каждого приложения с добавлением перед каждой цифрой обозначения приложения: (В.1).

В тексте работы обязательна ссылка на формулу: «… в соответствии с формулой 1.3)» или «… (формула 1.3).

Если формула не умещается в одну строку, она должно быть перенесена после знака равенства (=) или после знаков плюс (+), минус (-), умножения (×), деления (:) или других математических знаков. На новой строке знак повторяется.

Примечания приводят в отчете, если необходимы пояснения или справочные данные к содержанию таблиц или графического материала. Слово "Примечание" следует печатать с прописной буквы без абзацного отступа, не подчеркивая.

Примечания следует помещать непосредственно после текстового, графического материала или таблицы, к которым относятся эти примечания. Если примечание одно, то после слова "Примечание" ставится тире и текст примечания печатают с прописной буквы. Одно примечание не нумеруется. Несколько примечаний нумеруют по порядку арабскими цифрами без точки.

Размер шрифта для примечаний составляет 12 пт. Между примечанием и текстом диплома делается интервал 12 пт.

При необходимости дополнительного пояснения в тексте допускается использовать примечание, оформленное в виде сноски. Знак сноски ставят без пробела непосредственно после того слова, числа, символа, предложения, к которому дается пояснение. Знак сноски указывается надстрочно арабскими цифрами. Сноску располагают без абзацного отступа в конце страницы, на которой приведено поясняемое слово (словосочетание или данные).

Сноску отделяют от текста короткой сплошной тонкой горизонтальной линией с левой стороны страницы. Для сноски применяется шрифт Times New Roman, размер – 10 пт, межстрочный интервал – одинарный. Нумерация сносок на каждой странице начинается с «1».

В курсовой работе допускается использовать подстрочные и затекстовые ссылки. Предпочтительный вариант – подстрочные.

Затекстовая библиографическая ссылка. Совокупность затекстовых библиографических ссылок оформляется как перечень библиографических записей (список использованных источников), помещенный после текста документа.

Для связи с текстом документа порядковый номер библиографической записи в списке источников указывают в отсылке, которую приводят в квадратных скобках в строку с текстом документа. Если ссылку приводят на конкретный фрагмент текста документа, в отсылке указывают порядковый номер источника и страницы, на которых помещен объект ссылки. Сведения разделяют запятой: [18, с. 10].

Подстрочная библиографическая ссылка. В подстрочных ссылках (сносках) приводят полностью библиографическое описание источника, на который дается ссылка, скопированное из Списка использованных источников. Такая ссылка располагается под текстом на той же странице. В конце библиографического описания указываются конкретные номера страниц источника или статья нормативного акта.

Для связи подстрочных библиографических ссылок с текстом документа используют знак сноски; который приводят в виде цифр (порядковых номеров). Нумерация подстрочных ссылок на каждой странице начинается с «1».

Перечень сокращений и обозначений. Перечень сокращений, условных обозначений, символов, единиц величин и определений должен располагаться столбцом без знаков препинания в конце строки. Слева без абзацного отступа в алфавитном порядке приводятся сокращения, условные обозначения, символы, единицы величин, а справа через тире – их детальная расшифровка.

Если условных обозначений в работе приведено менее пяти, отдельный перечень не составляют, а необходимые сведения указывают в тексте или в подстрочном примечании при первом упоминании.

Материал, дополняющий основной текст или расширяющий объем приводимых фактических данных, помещают в приложениях. Приложениями могут быть, например, таблицы большого формата с результатами производственной деятельности фирмы, бухгалтерский баланс, расчеты, описание алгоритмов и программ решения задач, графический материал, проекты нормативных правовых актов, статистические и социологические анализы и обзоры, таблицы, переводы, подготовленные автором и т.д.

Приложения могут быть обязательными и информационными. Информационные приложения могут быть рекомендуемого или справочного характера (статуса).

Приложения оформляют на листах формата А4. Приложения должны иметь общую с остальной частью документа сквозную нумерацию страниц.

Каждое приложение следует начинать с новой страницы с указанием наверху посередине страницы слова «ПРИЛОЖЕНИЕ» и его обозначения. Приложения обозначают заглавными буквами русского алфавита, начиная с А, за исключением букв Ё, 3, И, Й, О, Ч, Щ, Ь, Ы, Ъ, после буквы Я приложения обозначаются арабскими цифрами. Если в проекте одно приложение, оно обозначается ПРИЛОЖЕНИЕ А.

Ниже обозначения приложения в скобках указывается его характеристика (статус): для обязательного приложения пишут слово «обязательное», а для информационного – «рекомендуемое» или «справочное».

Приложение должно иметь заголовок, который записывают с прописной буквы, полужирным шрифтом, отдельной строкой по центру без точки в конце.

В тексте на все приложения должны быть ссылки. Ссылки на приложение оформляются следующим образом: «... (приложение А)», «в соответствии с приложением А». Приложения располагают в порядке ссылок на них в тексте работы.

Текст каждого приложения при необходимости может быть разделен на разделы, подразделы, которые нумеруют в пределах каждого приложения. Перед номером ставится обозначение этого приложения.

Все приложения должны быть перечислены в содержании работы с указанием их заголовков. В этом случае, в содержании работы между обозначением приложения и заголовком, необходимо поставить знак «.».

Заголовки приложений оформляются с применением стиля «Заголовок 1 (Приложение)» и «Заголовок 2 (приложение)».

Содержание. Каждую запись содержания оформляют как отдельный абзац, выровненный по левому краю. Номера страниц указывают выровненными по правому краю поля и соединяют с наименованием структурного элемента или раздела посредством отточия.

Содержание работы выполняется в автоматическом режиме. Размер шрифта сформированного оглавления должен составлять 14 пт. Содержание будет сформировано только в том случае, если для оформления заголовков разделов, подразделов использовались соответствующие стили.